17.3.2011

# **TEAPPSXML v.2.7.2**

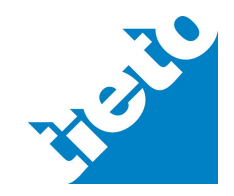

# **Table of contents**

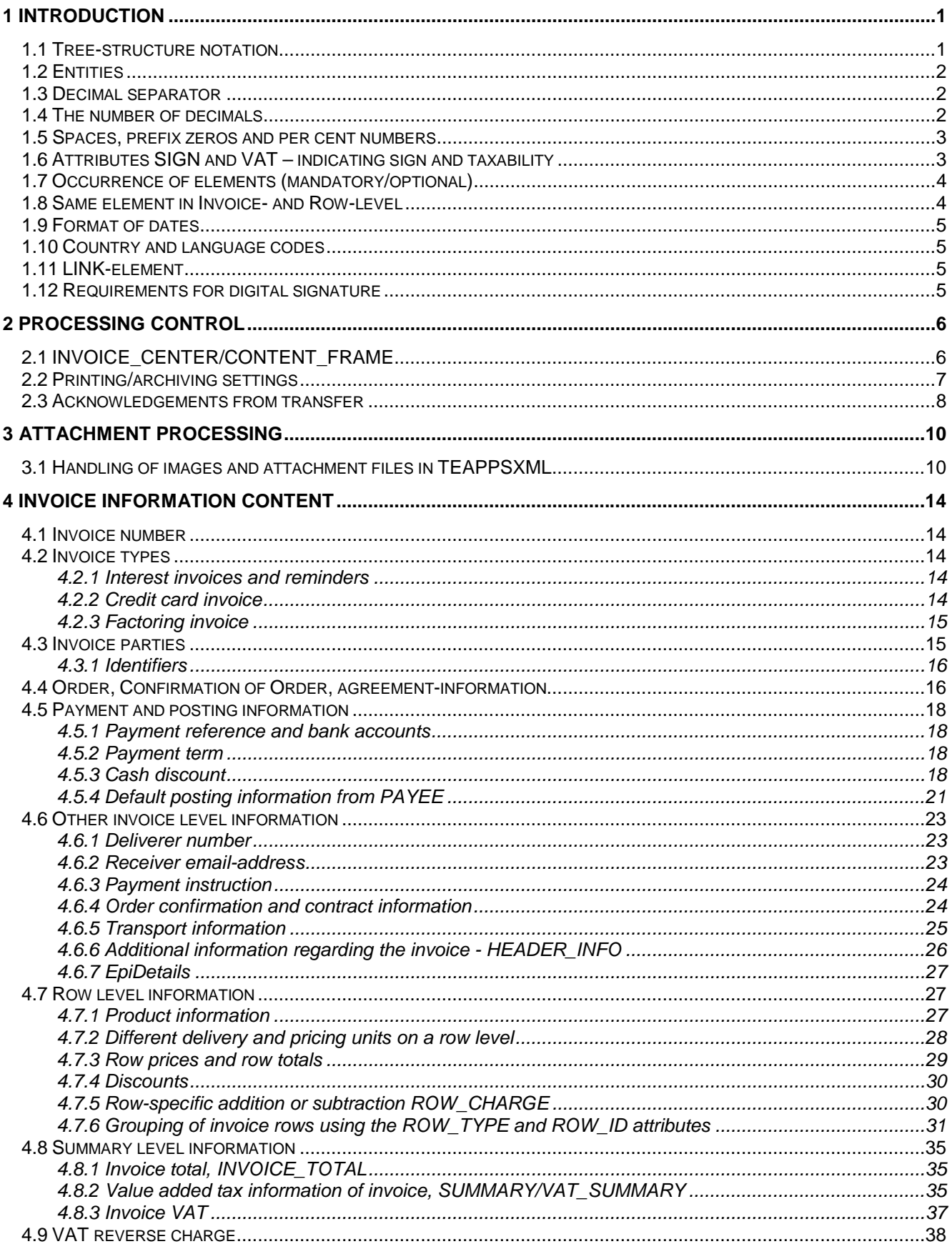

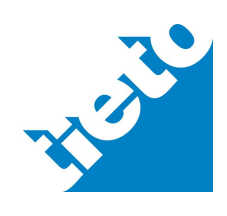

# **1 Introduction**

1.1 Tree-structure notation

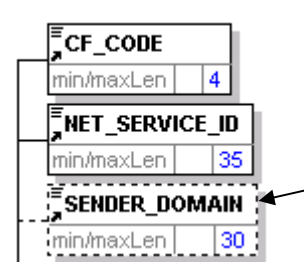

Mandatory elements are described using solid lines. Optional elements description applies dashed lines.

maxLen describes element maximum length

Element occurrence

- element in solid line box; element is mandatory and occurs once
- element in dashed-line box; element occurs 0-1 times and is optional
- notation  $0.$   $\infty$  under the element states that element occurs 0..n times
- notation 1. $\infty$  under the element states that element occurs 1..n times

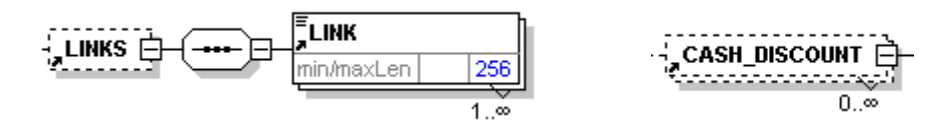

Examples above describes that element LINKS consists sub-element LINK that can occur 1-n times. CASH\_DISCOUNT element can occur 0-n times.

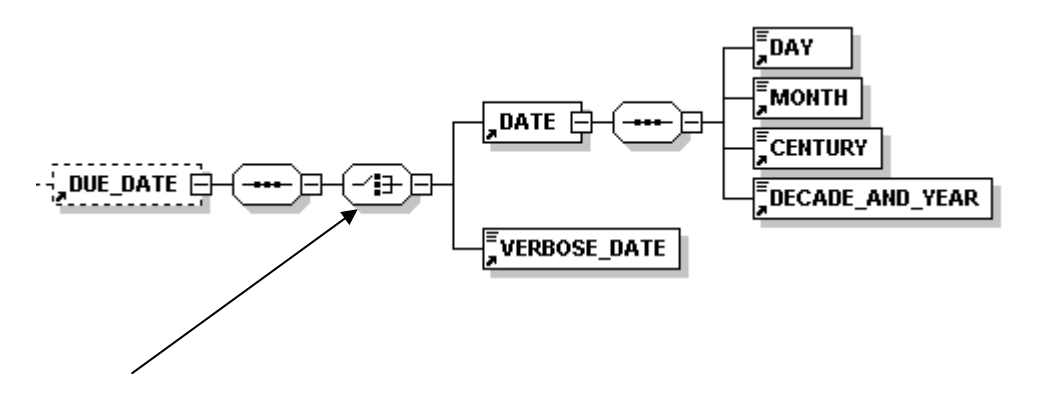

This is notation for choice structure. DUE\_DATE-element can have as a sub-element either DATE-element or VERBOSE\_DATE element, but not both at the same time.

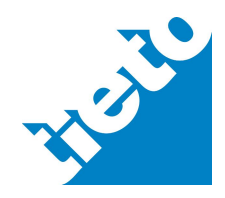

## 1.2 Entities

XML-standard predefined standard entities must be used in TEAPPSXML-message instead of special characters. The entities are as follows:

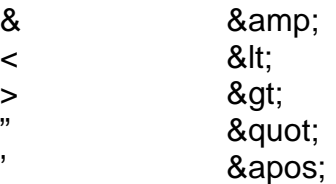

For example, in a TEAPPSXML document the company name TILI & LASKENTA OY is expressed as follows:

<CUSTOMER\_NAME>TILI & amp; LASKENTA OY</CUSTOMER\_NAME>

The entities are included in the maximum length of the element content, so for example the entity & amp; takes up the space of five characters in the element content.

TEAPPSXML-message must steer the ISO-8859-1-character-set. Character € doesn't contain in this character set. Recommendation is to use common symbol EUR in currency elements.

### 1.3 Decimal separator

In TEAPPXML –messages the decimal separator is . (full stop). No separators are used between thousands.

Services will use for money amounts common Finnish presentations in default TEAPPSXML layouts.

#### 1.4 The number of decimals

In the invoice presentation type, the service uses the original, unaltered invoice material for decimal presentation. For example, if the total sum of the invoice is expressed in five decimals in the invoice material, the same number of decimals will be repeated on the invoice layout. It is therefore desirable that the invoicing system produces the same number of decimals that should be printed on the eLetter/net-invoice.

The numerical value of the AMOUNT elements may consist of a maximum of 15 integers and 6 decimals. Percentages may consist of a maximum of 4 integers and 6 decimals, and quantities of 12 integers and 5 decimals.

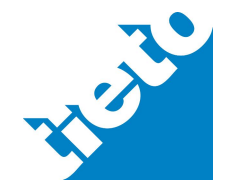

#### 1.5 Spaces, prefix zeros and per cent numbers

In numerical elements, extra spaces prevent receiving of the material in the services. Prefix zeros should not be added to elements, unless the user wants them printed. The only exception is small amounts of money (for example 0.60 EUR); in this case prefix zeros are naturally mandatory.

Examples:

Amounts of money expressed with two decimals without any spaces before or after the figure

```
 <INVOICE_TOTAL>
    <AMOUNT SIGN="+" VAT="INCLUDED">362.30</AMOUNT>
 </INVOICE_TOTAL>
```
A percentage, such as 13.00, is expressed without a prefix zero and without space before/after the figure. Percentages are expressed without the % character.

```
<INTEREST_RATE>13.00</INTEREST_RATE>
```
XML-messages are used in electronic processing and messages cannot contain format commands, for example line feeds.

#### 1.6 Attributes SIGN and VAT – indicating sign and taxability

For elements containing amounts of money, two attributes are used: SIGN and VAT. The SIGN attribute indicates whether the amount is positive or negative. Acceptable values for this attribute are + or -. The VAT attribute indicates whether the amount is inclusive or exclusive of tax. Acceptable values for the VAT attribute are INCLUDED (with tax) or EXCLUDED (without tax). The VAT and SIGN attributes are used with the AMOUNT element. For positive values of AMOUNT element SIGN attribute could also miss, but it is recommended. SIGN-attribute should be minus (-) in credit notes - at least row and invoice sums – it helps and clarifies further processing of invoice.

#### Examples:

```
<ROW_TOTAL>
      <AMOUNT SIGN="-" VAT="EXCLUDED">346.70</AMOUNT>
</ROW_TOTAL> 
<ROW_TOTAL>
      <AMOUNT SIGN="-" VAT="EXCLUDED">100.00</AMOUNT>
      <AMOUNT SIGN="-" VAT="INCLUDED">122.00</AMOUNT>
</ROW_TOTAL>
```
<QUANTITY> <CHARGED SIGN="+" Q\_UNIT="pcs" >50</CHARGED> </QUANTITY>

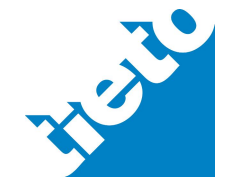

Implementation Guide

tieto.com

17.3.2011

```
<SUMMARY>
  <ROWS_TOTAL>
     <AMOUNT SIGN="+" VAT="EXCLUDED">601.83</AMOUNT>
  </ROWS_TOTAL>
  <INVOICE_TOTAL>
     <AMOUNT SIGN="+" VAT="EXCLUDED">601.83</AMOUNT>
      <AMOUNT SIGN="+" VAT="INCLUDED">734.20</AMOUNT>
  </INVOICE_TOTAL>
  <VAT_SUMMARY>
     RATF > 22.00 < RATF ><ACCORDING>
         <AMOUNT SIGN="+">601.83</AMOUNT>
     </ACCORDING>
     <VAT_RATE_TOTAL>
        <AMOUNT SIGN="+">132.40</AMOUNT>
     </VAT_RATE_TOTAL>
  </VAT_SUMMARY>
  <VAT_TOTAL>
     <AMOUNT SIGN="+">132.40</AMOUNT>
  </VAT_TOTAL>
  <ROUNDINGS>-0.03</ROUNDINGS>
</SUMMARY>
```
# 1.7 Occurrence of elements (mandatory/optional)

TEAPPSXML description has a small number of mandatory elements, the rest of the elements are optional. However, some of these optional elements are such that if they occur in the material, they include mandatory sub-elements. In the TEAPPSXML tree structure the type of element has been indicated using borders: a continuous line represents a mandatory element and a dotted line represents an optional element.

Furthermore, some of the elements have a check-up for not to be empty elements, if it exists in TEAPPSXML-material. In other words, if no data is going to be entered for example into the ROW/DISCOUNT/PER\_CENT element, the entire element can be omitted from the material.

It is not advisable to add empty elements in the material unless necessary. If a value is not going to be entered in the element and is not mandatory, it is recommendable to leave out the entire element. This helps reduce the physical size of the material. For example if invoice doesn't include archive or attachment information, don't create empty CONTROL structure below INVOICE –structure.

Nevertheless, the material must contain all of the information that will be forwarded to the recipient of the invoice. If any element has a value, it will be displayed on the netinvoice/printed on the netinvoice/eLetter. The service does not filter out any information from the delivered material.

### 1.8 Same element in Invoice- and Row-level

Some elements or element structures (eg. TERMS\_OF\_DELIVERY, CREDIT\_INVOICE\_NUMBER, ORDER\_INFORMATION) do exist both in INVOICEstructure and ROW-structure. If data does apply into whole invoice then it should be placed

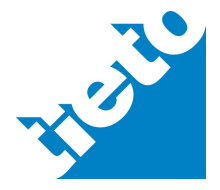

Implementation Guide

into INVOICE-structure. If data does change according to invoice rows then it should be placed into ROW-structure.

### 1.9 Format of dates

To maximize flexibility date structure in TEAPPSXML consists of elements DAY, MONTH, CENTURY and DECADE AND YEAR. It is recommended to use 2 characters in elements DAY and MONTH i.e. value of the first day of the month should be "01".

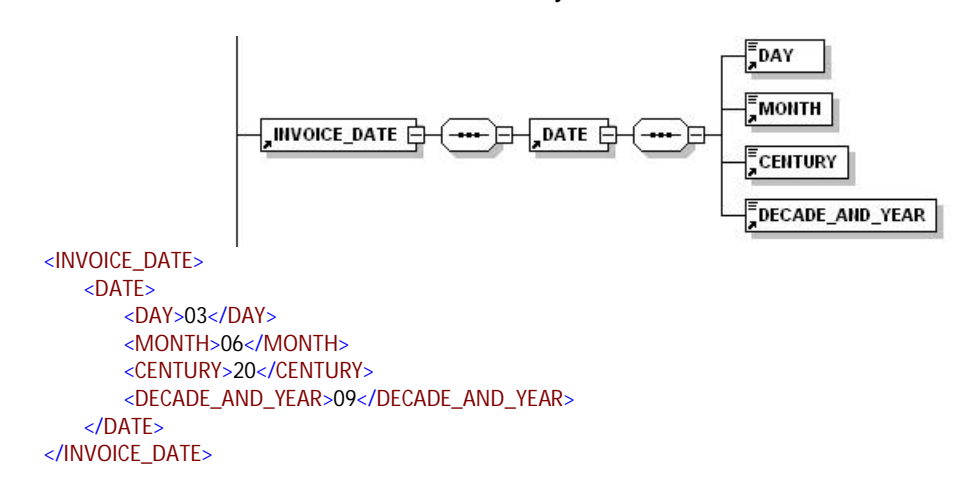

1.10 Country and language codes

One should use ISO 3166 standard codes for TEAPPSXML COUNTRY-CODE and LANGUAGE-CODE elements (FI=Finnish, SE=Swedish, GB = English, DE = German, EE= Estonian etc.).

### 1.11 LINK-element

LINK-element consists of two optional attributes TYPE and OBJECT. OBJECT-attribute aims to guarantee compatibility with Finvoice version 1.3 link information. Values for OBJECT-attribute should be Finvoice 1.3 link element identifiers. Method ensures that link information can be transferred between different formats. TYPE attribute is used to tell link type and suggested values are OPEN, SECURE or BANKCERT.

### 1.12 Requirements for digital signature

Next elements are mandatory with digital signature:

• country code of receiver RECEIVER/CUSTOMER\_INFORMATION/ADDRESS/ COUNTRY\_CODE or vat number RECEIVER/CUSTOMER\_INFORMATION/ VAT\_NUMBER

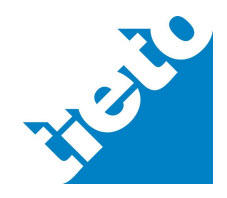

• country code of payee PAYEE/CUSTOMER\_INFORMATION/ADDRESS/ COUNTRY\_CODE or vat number PAYEE/CUSTOMER\_INFORMATION/ VAT\_NUMBER

# **2 Processing control**

# 2.1 INVOICE\_CENTER/CONTENT\_FRAME

Below the INVOICE\_CENTER/CONTENT\_FRAME element there are some pieces of mandatory tags that coordinate the receiving of the material in the service. Here are the explanations for the key elements as the standard values/acceptable values.

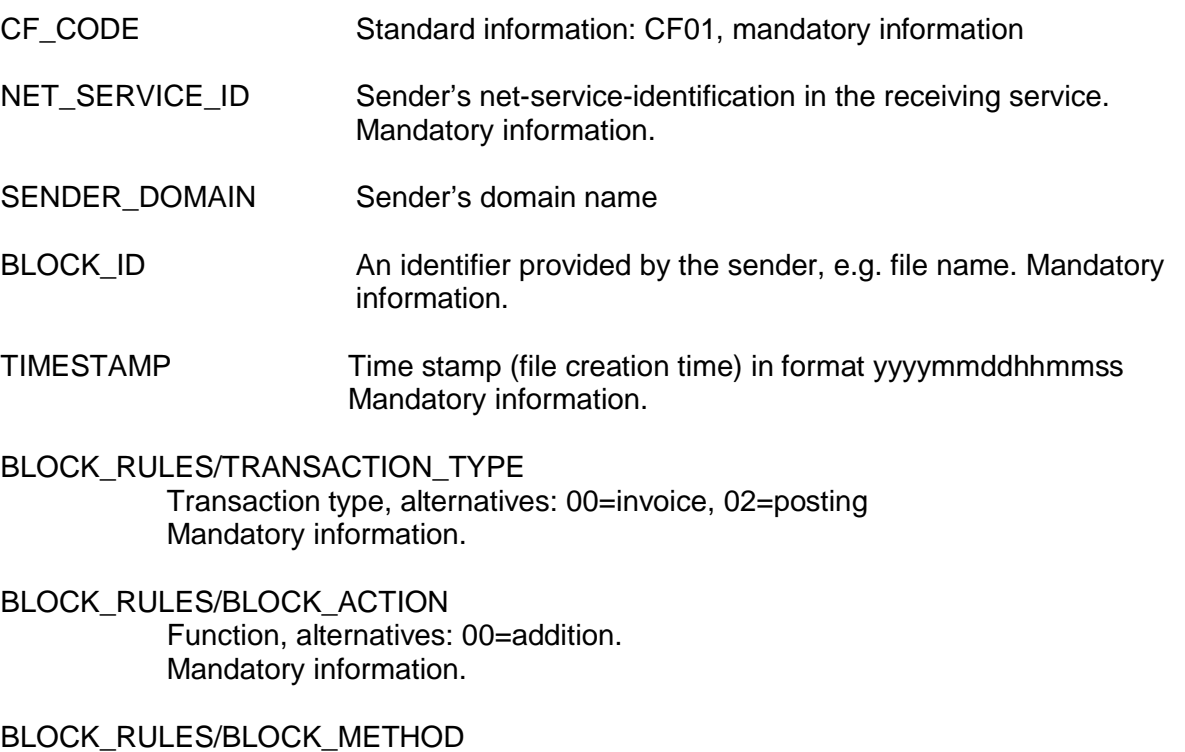

Batch-specific delivery method is used only in special cases when the services specified in the recipient's and the payee's agreements need to be skipped. For example, value 01 is entered in the BLOCK\_METHOD element if the user wants to exceptionally print out the entire material as eLetters when the recipients would normally receive their invoices in electronic format. The same principle is applied with the

INVOICE\_CENTER/CONTENT\_FRAME/INVOICES/INVOICE/HEADER/MET HOD\_OF\_INTERCHANGE element, in other words with the invoice-specific delivery method.

Delivery method, alternatives:  $01$  = Print sales invoice

Batch-specific delivery method has highest priority when considering how the material will be delivered to the recipient. If the delivery method code is missing from the BLOCK\_METHOD element, the value of the HEADER/METHOD OF INTERCHANGE element will be taken into account.

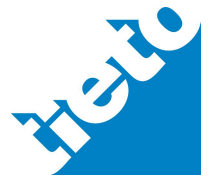

Implementation Guide

The coding used for the BLOCK\_METHOD element is also used for the METHOD\_OF\_INTERCHANGE element.

Normally the material is forwarded in accordance with the agreement signed by the recipient or the payee. When the BLOCK\_METHOD and METHOD OF INTERCHANGE elements are missing from the sent material, the material is forwarded in accordance with the recipient's agreement. If the recipient has not an agreement, the material will be forwarded in accordance with the payee's agreement information.

BLOCK\_RULES/BLOCK\_FORMAT

Data format, the value is TEAPPSXML when sending the TEAPPSXML description compliant material. Mandatory information

BLOCK\_RULES/FORMAT\_VERSION Version number of the TEAPPSXML description

BLOCK\_RULES/CHARACTER\_SET The character-set used, standard information: ISO-8859-1

# 2.2 Printing/archiving settings

The information needed to print out a document is compiled under the INVOICE\_CENTER/CONTENT\_FRAME/BLOCK\_DEFAULTS/BLOCK\_PRINTING/E-KIRJE element. Below are instructions for the printing settings.

CONTENT\_FRAME/BLOCK\_DEFAULTS/BLOCK\_PRINTING/E-KIRJE/ APM\_ARCHIVE archiving alternatives: T (printing only), B (printing and archiving), C (archiving only)

SERVICE ACTIONS Service action

alternatives: 0 or empty (standard production material), T (test material)  $\rightarrow$  When testing the interface, value T must be used without exception. Mandatory, if the material will be printed out

LETTER CLASS Letter class

alternatives: 1 (1st class), 2 (2nd class)

All invoices from one delivery batch are sent in the same letter class. To send some of the invoices in 1st class and some in 2nd class, a separate invoice batch must be created for each letter class and sent to the service individually.

Mandatory, if the material will be printed out

APM\_ARCHIVE\_CODE archive application code FORM\_FIRST\_PAGE form code, 1st page Mandatory, if the material will be printed out

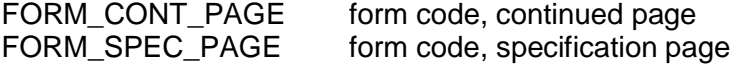

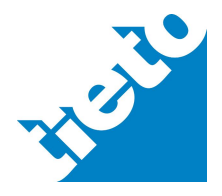

17.3.2011

ADVANCED\_NOTICE\_FIRST\_PAGE advance notice, 1st page ADVANCED\_NOTICE\_CONT\_PAGE advance notice, continued page ADVANCED\_NOTICE\_SPEC\_PAGE advance notice, specification page

Used form identifiers will be agreed separately during implementation.

In addition, the following information is required in the printing settings rows:

\* RECEIVER/CUSTOMER\_INFORMATION/ADDRESS/COUNTRY\_CODE - If other than FI

\* RECEIVER/CUSTOMER\_INFORMATION/ADDRESS/POSTAL\_CODE - Recipient's postal code

#### 2.3 Acknowledgements from transfer

Acknowledgement will be done if batch is in TEAPPSXML-format and consists TRANSPORT\_FRAME or if batch includes TRANSPORT\_FRAME data directly or through conversion.

Value for INVOICE\_CENTER/TRANSPORT\_FRAME/FB\_REQUEST element has to be 1 and acknowledgement processing is agreed with the customer.

Invoice message example including Acknowledgement request:

<?xml version="1.0" encoding="ISO-8859-1"?> <INVOICE\_CENTER> <TRANSPORT\_FRAME> <TF\_CODE>TF01</TF\_CODE> <TIMESTAMP>2006080712160500</TIMESTAMP> <BATCH\_ID>D2408124081.xml</BATCH\_ID> <CONTENT\_RECEIVER> <RECEIVER\_REF>TE003701011385IC</RECEIVER\_REF> <CONTENT\_REF>D2408124081.xml</CONTENT\_REF> </CONTENT\_RECEIVER> <SENDER>TE003712345678</SENDER> <FB\_REQUEST>**1**</FB\_REQUEST> </TRANSPORT\_FRAME> <CONTENT\_FRAME> <CF\_CODE>CF01</CF\_CODE> <NET\_SERVICE\_ID>TE003712345678</NET\_SERVICE\_ID> <BLOCK\_ID>4310</BLOCK\_ID> <TIMESTAMP>2006080712160500</TIMESTAMP> <BLOCK\_RULES> <TRANSACTION\_TYPE>00</TRANSACTION\_TYPE> <BLOCK\_ACTION>00</BLOCK\_ACTION> <BLOCK\_FORMAT>TEAPPSXML</BLOCK\_FORMAT> <FORMAT\_VERSION>2.7.1</FORMAT\_VERSION> <CHARACTER\_SET>ISO-8859-1</CHARACTER\_SET> </BLOCK\_RULES> <INVOICES>

etc.

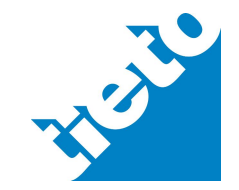

#### Implementation Guide

# tieto.com

17.3.2011

#### Positive acknowledgement example:

<?xml version="1.0" encoding="ISO-8859-1"?> <INVOICE\_CENTER> <TRANSPORT\_FRAME> <TF\_CODE>TF01</TF\_CODE> <TIMESTAMP>20060807141216898</TIMESTAMP> <BATCH\_ID>D2408124081.xml</BATCH\_ID> <CONTENT\_RECEIVER> <RECEIVER\_REF>TE003712345678</RECEIVER\_REF> <CONTENT\_REF>D2408124081.xml</CONTENT\_REF> </CONTENT\_RECEIVER> <SENDER>TE003701011385IC</SENDER> <FB\_REQUEST>**2**</FB\_REQUEST> <REQUEST\_MESSAGE>**POS**</REQUEST\_MESSAGE> <TF\_SUMMARY> <COUNT>1</COUNT> <TOTAL> <AMOUNT SIGN="+">197.64</AMOUNT> </TOTAL> <BATCH\_SIZE>3664</BATCH\_SIZE> </TF\_SUMMARY> </TRANSPORT\_FRAME> </INVOICE\_CENTER>

#### Negative acknowledgement example:

<?xml version="1.0" encoding="ISO-8859-1"?> <INVOICE\_CENTER> <TRANSPORT\_FRAME> <TF\_CODE>TF01</TF\_CODE> <TIMESTAMP>20060807141216898</TIMESTAMP> <BATCH\_ID>D2408124081.xml</BATCH\_ID> <CONTENT\_RECEIVER> <RECEIVER\_REF>TE003712345678</RECEIVER\_REF> <CONTENT\_REF>D2408124081.xml</CONTENT\_REF> </CONTENT\_RECEIVER> <SENDER>TE003701011385IC</SENDER> <FB\_REQUEST>**2**</FB\_REQUEST> <REQUEST\_MESSAGE>**NEG**</REQUEST\_MESSAGE> <REQUEST\_TEXT>Laskujen validointi epäonnistui. Validoinnin tulokset : [Parser error at /INVOICE\_CENTER/CONTENT\_FRAME/INVOICES/INVOICE/PAYEE] :2:1874 at invoice 2-4081: The content of element type "PAYEE" must match "(CUSTOMER\_INFORMATION,BANKS+,NET\_SERVICE\_ID?,DOMICILE?,PRELIMINARY\_TAX\_REGISTERED?,ARCHIVE\_ID?, NETTING\_CODE?,PAYEE\_REFERENCE?,METHOD\_OF\_PAYMENT?,DETAILS\_OF\_PAYMENT?,BANK\_BARCODE?)". </REQUEST\_TEXT> <TF\_SUMMARY> <COUNT>0</COUNT> <TOTAL> <AMOUNT SIGN="+">0.00</AMOUNT> </TOTAL> <BATCH\_SIZE>3664</BATCH\_SIZE> </TF\_SUMMARY> </TRANSPORT\_FRAME> </INVOICE\_CENTER>

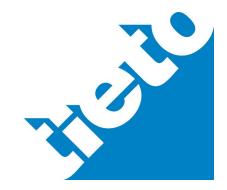

# **3 Attachment processing**

3.1 Handling of images and attachment files in TEAPPSXML

Besides the composed TEAPPSXML-data file, the uploaded or downloaded zip-file can include attachment files, which could be normal attachment file of invoice created by payee or picture files generated by payee, other operator or own service provider.

A single attachment of invoice is identified according the //INVOICE/CONTROL/IMAGE\_CONTROL-structure occurred in the TEAPPSXML structural note. The structure will be repeated according the amount of attachment files of invoice.

The content of IMAGE\_FILE-element is the full file-name including suffix. Next some examples of different IMAGE\_CONTROL-structures are described. By using these structures can the type of attachment file (attachment file or invoice image) and the producer of attachment file (payee, operator or own service provider) be recognized. The identifying is based on attributes TYPE and SOURCE in IMAGE\_CONTROL-element in such a way that the mandatory attribute TYPE expresses the type of attachment file and occurrence or value of the voluntary attribute SOURCE relates the producer. IMAGE\_CONTROL –structure has now also optional attribute SIGNED, which are used to tell if attachment is signed or not signed. If attachment is signed, you can tell type of signature.

Attributes to be used in IMAGE\_CONTROL –structure are the following:

@TYPE

Values allowed:

INVOICE\_IMAGE - image of the invoice VOUCHER\_MEMO – other attachment SCANNED – scanned image SIGNATURE\_VALIDATION – signature validation file SIGNATURE – separate signature file INVOICE\_DATA – original invoice

- $\bullet$  @SOURCE
	- Values allowed:

ORIGINAL – image/attachment created by payee IC\_IMAGE – Image of electronic invoice created by service provider IC – attachment created by service provider

@SIGNED

Values allowed:

YES – signed, type unknown XADES – signed, type XADES CADES – signed, type CADES NO – not signed

Referenced attachment file and the reference have to have exactly same name. Characters in both names are case sensitive. Each invoice should have own attachment file with unique name. Attachment names have to be unique in each invoice batch and also

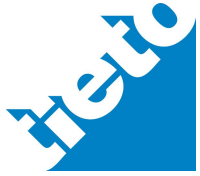

tieto com

Implementation Guide

17.3.2011

between different batches. One way to generate unique attachment names is to use method where name consists of free part, unique batch number and unique invoice number inside the batch. Attachment file name body allows numbers 0-9, capital letters A-Z, normal letters a-z and period (.), hyphen (-) and low line (). Other characters are not allowed for e.g. space sign in attachment should not be used. Long attachment names are not recommended, for example 50 characters should be enough.

Preferred attachment file type is basic pdf which is best supported format in receiving systems and print services. As an exception to this is portfolio pdf, which is not supported as attachment format. Use of other format in attachments has to be discussed and agreed in deployment projects.

Some examples of delivering attachments:

#### **Normal attachment: attachment file produced by payee**

The attachment is recognized to be a normal based on the value "VOUCHER\_MEMO" of the attribute TYPE in IMAGE\_CONTROL-element. The SOURCE-attribute can be absent from IMAGE\_CONTROL-element. If the attribute SOURCE exists, its value is "ORIGINAL".

Example:

```
<IMAGE_CONTROL TYPE="VOUCHER_MEMO">
   <IMAGE_FILE>filenameofattachmentproducedbypayee.pdf</IMAGE_FILE>
</IMAGE_CONTROL>
```
or

```
<IMAGE_CONTROL TYPE="VOUCHER_MEMO" SOURCE="ORIGINAL">
   <IMAGE_FILE>filenameofattachmentproducedbypayee.pdf</IMAGE_FILE>
</IMAGE_CONTROL>´
```
### **Invoice image produced by payee or another operator than own service provider**

The attachment is recognized to be an invoice image based on the value "INVOICE\_IMAGE" of the attribute TYPE in IMAGE\_CONTROL-element. The SOURCEattribute can be absent from IMAGE\_CONTROL-element. If the attribute SOURCE exists, its value is "ORIGINAL".

Example:

```
<IMAGE_CONTROL TYPE="INVOICE_IMAGE">
   <IMAGE_FILE>filenameofattachmentproducedsomewhereelse.pdf</IMAGE_FILE>
</IMAGE_CONTROL>
```
or

```
<IMAGE_CONTROL TYPE="INVOICE_IMAGE" SOURCE="ORIGINAL" SIGNED="YES">
   <IMAGE_FILE>filenameofattachmentproducedsomewhereelsesign.pdf</IMAGE_FILE>
</IMAGE_CONTROL>
```
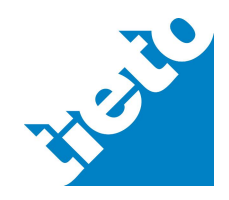

### **Invoice image produced by own service provider**

The attachment is recognized to be an invoice image based on the value "INVOICE\_IMAGE" of the attribute TYPE in IMAGE\_CONTROL-element. In the invoice image produced by own service provider always exists SOURCE-attribute by value "IC\_IMAGE".

#### Example:

```
<IMAGE_CONTROL TYPE="INVOICE_IMAGE" SOURCE="IC_IMAGE">
   <IMAGE_FILE>filenameofattachmentproducedbyic.pdf</IMAGE_FILE>
</IMAGE_CONTROL>
```
# **Scanned invoice image: invoice image produced by scanning service**

The attachment is recognized to be an invoice image produced by scanning service based on the value "SCANNED" of the attribute TYPE in IMAGE\_CONTROL-element. The SOURCE-attribute can be absent from IMAGE\_CONTROL-element. If the attribute SOURCE exists, its value is "ORIGINAL".

#### Example:

```
<IMAGE_CONTROL TYPE="SCANNED">
   <IMAGE_FILE IMAGE_TYPE="TIF">filenameofattachmentproducedbyscanningservice.tif</IMAGE_FILE>
</IMAGE_CONTROL>
```
or

```
<IMAGE_CONTROL TYPE="SCANNED" SOURCE="ORIGINAL">
   <IMAGE_FILE IMAGE_TYPE="TIF">filenameofattachmentproducedbyscanningservice.tif</IMAGE_FILE>
</IMAGE_CONTROL>
```
### **Attachment file produced by payee and attachment is also digitally signed by payee**

The attachment is recognized to be digitally signed based on value "YES" of the attribute SIGNED. Value of SIGNED -attribute could also be "XADES" or "CADES", that describe also type of signature. If attribute SIGNED is missing or has value "NO", attachment is not signed.

Example:

```
<IMAGE_CONTROL TYPE="VOUCHER_MEMO" SOURCE="ORIGINAL" SIGNED="YES">
   <IMAGE_FILE>filenameofattachmentproducedbypayeeandsigned.pdf</IMAGE_FILE>
</IMAGE_CONTROL>
```
### **Invoice image created by own service provider with digital signature**

The attachment is recognized to be digitally signed based on value "YES" of the attribute SIGNED. Value of SIGNED could also be "XADES" or "CADES", that describe also type of signature. Attribute SIGNED is optional. If attachment is not signed the value can be absent or have value "NO".

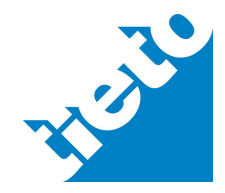

Implementation Guide

Example:

```
<IMAGE_CONTROL TYPE="INVOICE_IMAGE" SOURCE="IC_IMAGE" SIGNED="YES">
   <IMAGE_FILE>filenameofattachmentproducedbyicandsigned.pdf</IMAGE_FILE>
</IMAGE_CONTROL>
```
#### **Invoice attachment with digital signature validation file as a separate file**

Attachment is recognized to be validation file based on value "SIGNATURE\_VALIDATION" of attribute TYPE. Attribute SOURCE describes creator of validation report.

Example:

```
<IMAGE_CONTROL TYPE="SIGNATURE_VALIDATION" SOURCE="IC ">
   <IMAGE_FILE>validationinformation.xml</IMAGE_FILE>
</IMAGE_CONTROL>
```
#### **Invoice attachment: Original invoice in different format as a separate file**

Attachment is recognized to be original invoice based on value "INVOICE\_DATA" of the attribute TYPE. Attribute SOURCE must have value "ORIGINAL". The attachment could also be digitally signed, if so that is told in attribute SIGNED.

Example:

```
<IMAGE_CONTROL TYPE="INVOICE_DATA" SOURCE="ORIGINAL">
   <IMAGE_FILE>OriginalInvoice123.xml</IMAGE_FILE>
</IMAGE_CONTROL>
```
or

```
<IMAGE_CONTROL TYPE="INVOICE_DATA" SOURCE="ORIGINAL" SIGNED="YES">
   <IMAGE_FILE>OriginalInvoice123signed.xml</IMAGE_FILE>
</IMAGE_CONTROL>
```
#### **Invoice attachment: Separate signature file**

Attachment is recognized to be signature file based on value "SIGNATURE" of the attribute TYPE. If attribute SOURCE has value "ORIGINAL" signature file is created by payee. If attribute SOURCE has value "IC" signature file is created by einvoicing service provider.

Example:

```
<IMAGE_CONTROL TYPE="SIGNATURE" SOURCE="ORIGINAL">
   <IMAGE_FILE>SignatureFile.xml</IMAGE_FILE>
</IMAGE_CONTROL>
```
or

```
<IMAGE_CONTROL TYPE="SIGNATURE" SOURCE="IC">
   <IMAGE_FILE>SignatureFile.xml</IMAGE_FILE>
</IMAGE_CONTROL>
```
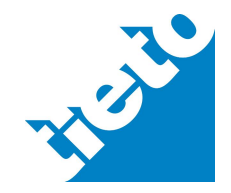

# **4 Invoice information content**

#### 4.1 Invoice number

Invoice number is recommended to mainly consist of numbers. Letters can be used if needed. In credit notes original invoice number is located in element CREDIT\_INVOICE\_NUMBER.

#### 4.2 Invoice types

HEADER/INVOICE TYPE element identifies invoice type. Empty invoice documentation for TEAPPSXMLv.2.7.1 includes description for used types and their codes. INVOICE\_TYPEelement controls Invoice header contents in visualization if it is not specifically set in HEADER/SUBJECT element.

#### 4.2.1 Interest invoices and reminders

TEAPPSXML INVOICE/ROWS/ROW-structure includes specific INFORMATION\_OF\_OVERDUE\_PAYMENTS-block that is used only for interest invoices (HEADER/INVOICE\_TYPE=06 or 07) and reminders (HEADER/INVOICE\_TYPE=09). For interest invoices basic style sheet visualize for only free text and default posting from invoice rows and this structure. For reminders also row sum-information will be visualized.

# 4.2.2 Credit card invoice

TEAPPSXML includes in HEADER-structure optional CREDIT\_INFORMATION structure that can be applied for credit card invoices. This structure consists following elements:

- CREDIT\_LIMIT; amount of maximum credit
- INTEREST: used interest for credit
- OPERATION LIMIT: amount of credit limit available
- INSTALMENT: monthly instalment

#### Example:

```
<CREDIT_INFORMATION>
  <CREDIT_LIMIT>
     <AMOUNT SIGN="+" VAT="EXCLUDED">3000.00</AMOUNT>
  </CREDIT_LIMIT>
  <INTEREST>
     <PER_CENT>16</PER_CENT>
  </INTEREST>
  <OPERATION_LIMIT>
      <AMOUNT SIGN="+" VAT="EXCLUDED">1200.00</AMOUNT>
  </OPERATION_LIMIT>
  <INSTALMENT>
      <AMOUNT SIGN="+" VAT="EXCLUDED">600.00</AMOUNT>
  </INSTALMENT>
</CREDIT_INFORMATION>
```
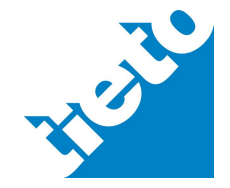

### 4.2.3 Factoring invoice

TEAPPSXML includes in HEADER-structure optional FACTORING\_INFORMATION structure that can be applied for factoring invoices.

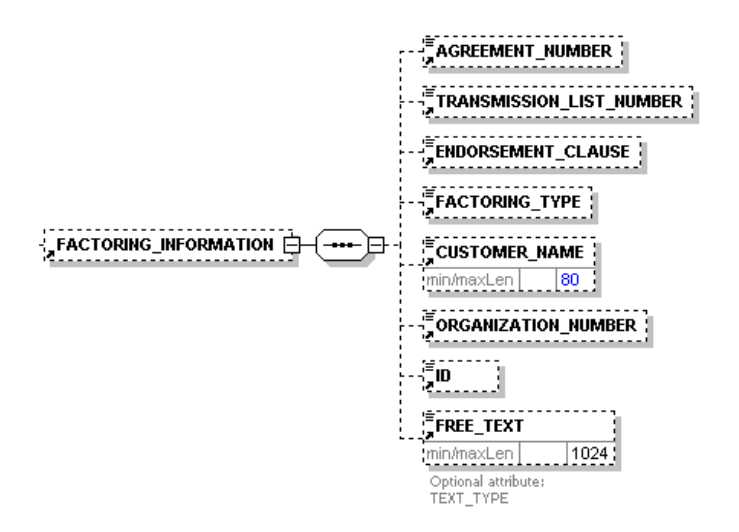

Federation of Finnish Financial Services is published in www.finvoive.info – pages, in technical description of electronic invoice for companies, a guide for factoring invoice.

### 4.3 Invoice parties

In invoice level the following parties are available:

- INVOICE SENDER; invoice technical sender eg. account office; optional
- PAYEE; actual originator for invoice, one who get paid; mandatory
- SALES\_CONTACT; sales organization; optional
- INVOICE\_RECIPIENT; invoice technical receiver eg. account office; optional
- RECEIVER; actual receiver for the invoice; mandatory
- DELIVERER; delivering party; optional
- ORDERER; ordering party; optional
- DELIVERY PARTY; customer to whom delivery happens; optional
- PAYER; party that pays the invoice; optional
- PAYOR; party to whom invoice will be redirected; optional
- MANUFACTURER; manufacturer of the invoiced goods; optional
- HOLDER; party that holds the delivered goods; optional
- OTHER PARTNER; any other partner; optional

In row-level there are available following optional structures: DELIVERY\_RECEIVER and OTHER\_PARTNER.

OTHER\_PARTNER element has mandatory attributes PARTNER\_TYPE and PARTNER\_TEXT. These attributes defines partner. In default style sheet PARTNER\_TEXT will be used to create partner title in layout. OTHER\_PARTNER structure purpose is to

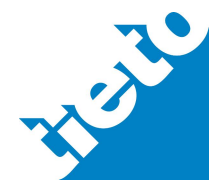

17.3.2011

support some industry specific requirements like in Insurance and it should be used only if there are no applicable partner definitions available.

#### Example

```
<OTHER_PARTNER PARTNER_TYPE="100001" PARTNER_TEXT="Korjaamo">
  <CUSTOMER_INFORMATION>
     <CUSTOMER_NAME>Korjaamo Oy</CUSTOMER_NAME>
  </CUSTOMER_INFORMATION>
</OTHER_PARTNER>
```
PARTNER\_TYPE and PARTNER\_TEXT content will be instructed by industry specific guides. These guides will be published when available in TEAPPSXML documentation in www.tieto.fi/laskuhotelli pages.

#### 4.3.1 Identifiers

CUSTOMER\_INFORMATION – structure contains own elements for

- business id: ORGANIZATION\_NUMBER
- vat number: VAT\_NUMBER
- edi identifier (ovt code): PARTY\_IDENTIFICATION\_ID

In TEAPPSXML v.2.7.2 usage of PARTY\_IDENTIFICATION\_ID –element is extended for needs of international eInvoices. PARTY\_IDENTIFICATION\_ID –element can occurs 0 – n times and it can have voluntary attribute AUTHORITY.

#### Examples

<PARTY\_IDENTIFICATION\_ID AUTHORITY="GLN">1234567891231</PARTY\_IDENTIFICATION\_ID> PARTY\_IDENTIFICATION\_ID –element contain GLN (= Global Location Number)

<PARTY\_IDENTIFICATION\_ID AUTHORITY="DUNS">123456789</PARTY\_IDENTIFICATION\_ID> PARTY\_IDENTIFICATION\_ID –element contain D-U-N-S –number

<PARTY\_IDENTIFICATION\_ID AUTHORITY="EDI">003712345678</PARTY\_IDENTIFICATION\_ID> or <PARTY\_IDENTIFICATION\_ID >003712345678</PARTY\_IDENTIFICATION\_ID> PARTY\_IDENTIFICATION\_ID –element contain edi identifier (ovt code)

If only edi identifier is needed in TEAPPSXML –message, you can use PARTY\_IDENTIFICATION\_ID without attributes in the same way than in earlier TEAPPSXML-versions.

### 4.4 Order, Confirmation of Order, agreement-information

For invoice level order information there is HEADER/ORDER\_INFORMATION structure that occurs 0-n times. The ORDER\_INFORMATION-element has a attribute ORDER\_TYPE, by which can order information be individualized. If order information is given by orderer then attribute value should be CO. If order information is given by supplier then attribute value should be VN. If order information is given by manufacturer then attribute value should be MH. Recommendation is to use ORDER\_INFORMATION

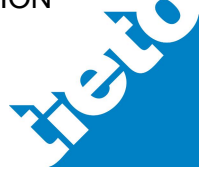

Implementation Guide

structure to pass order information in invoice. Previous version HEADER-level ordernumber structure and INVOICE\_ORDER\_NUMBER should not be used any longer.

In TEAPPSXML has as a new ORDER\_POSITION element in ORDER\_INFORMATION structure. This element will be used to describe order position information. ORDER\_TYPE attribute in ORDER\_INFORMATION structure describes which party order position is handled.

TEAPPSXML has ORDER\_INFORMATION structure also in row-level. Row-level structure should be used when order information varies in row level.

Example 1:

<ORDER\_INFORMATION ORDER\_TYPE="CO"> <ORDER\_NUMBER>12/2005</ORDER\_NUMBER> <ORDER\_DATE> <DATE> <DAY>17</DAY> <MONTH>08</MONTH> <CENTURY>20</CENTURY> <DECADE\_AND\_YEAR>05</DECADE\_AND\_YEAR> </DATE> </ORDER\_DATE> <ORDER\_REFERENCE>222</ORDER\_REFERENCE> <ORDER\_POSITION>5</ORDER\_POSITION> </ORDER\_INFORMATION>

Example 2:

<ORDER\_INFORMATION ORDER\_TYPE="CO"> <ORDER\_NUMBER>333</ORDER\_NUMBER> <ORDER\_DATE> <DATE> <DAY>17</DAY> <MONTH>08</MONTH> <CENTURY>20</CENTURY> <DECADE\_AND\_YEAR>05</DECADE\_AND\_YEAR> </DATE> </ORDER\_DATE> <ORDER\_REFERENCE>Maija</ORDER\_REFERENCE> </ORDER\_INFORMATION> <ORDER\_INFORMATION ORDER\_TYPE="VN"> <ORDER\_NUMBER>123456</ORDER\_NUMBER> <ORDER\_DATE> <DATE> <DAY>17</DAY> <MONTH>08</MONTH> <CENTURY>20</CENTURY> <DECADE\_AND\_YEAR>05</DECADE\_AND\_YEAR> </DATE> </ORDER\_DATE> <ORDER\_REFERENCE>654</ORDER\_REFERENCE> </ORDER\_INFORMATION>

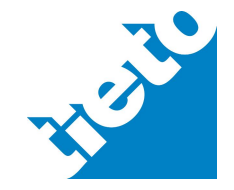

# 4.5 Payment and posting information

#### 4.5.1 Payment reference and bank accounts

In TEAPPSXML-message payment reference should be presented in "machine-readable" format without spaces. Also domestic account should be presented in "machine-readable" format without hyphen and with leading zeros according to instructions of the Federation of Finnish Financial Services. IBAN-account number should be presented in machinereadable format without spaces.

Default style sheets format payment reference and IBAN account number according general Finnish practice.

TEAPPSXML have separate element for bank account numbers (BANK\_ACCOUNT\_NUMBER) and IBAN account numbers (IBAN\_ACCOUNT\_NUMBER). It is not allowed to set IBAN-account number into BANK\_ACCOUNT\_NUMBER -element.

### 4.5.2 Payment term

Payment term should be presented in HEADER/TERMS OF PAYMENT -element.

Example:

<TERMS\_OF\_PAYMENT>14 pv netto</TERMS\_OF\_PAYMENT>

## 4.5.3 Cash discount

Cash discount should be presented in INVOICE\_CENTER/CONTENT\_FRAME/INVOICES/INVOICE/HEADER/ CASH\_DISCOUNT –structure. This structure can occur  $0 - n$  times.

CASH\_DISCOUNT –structure is optional and if invoice does not include cash discounts the structure can be absent.

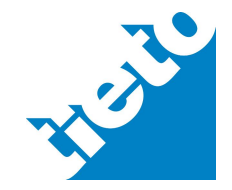

Implementation Guide

# tieto.com

17.3.2011

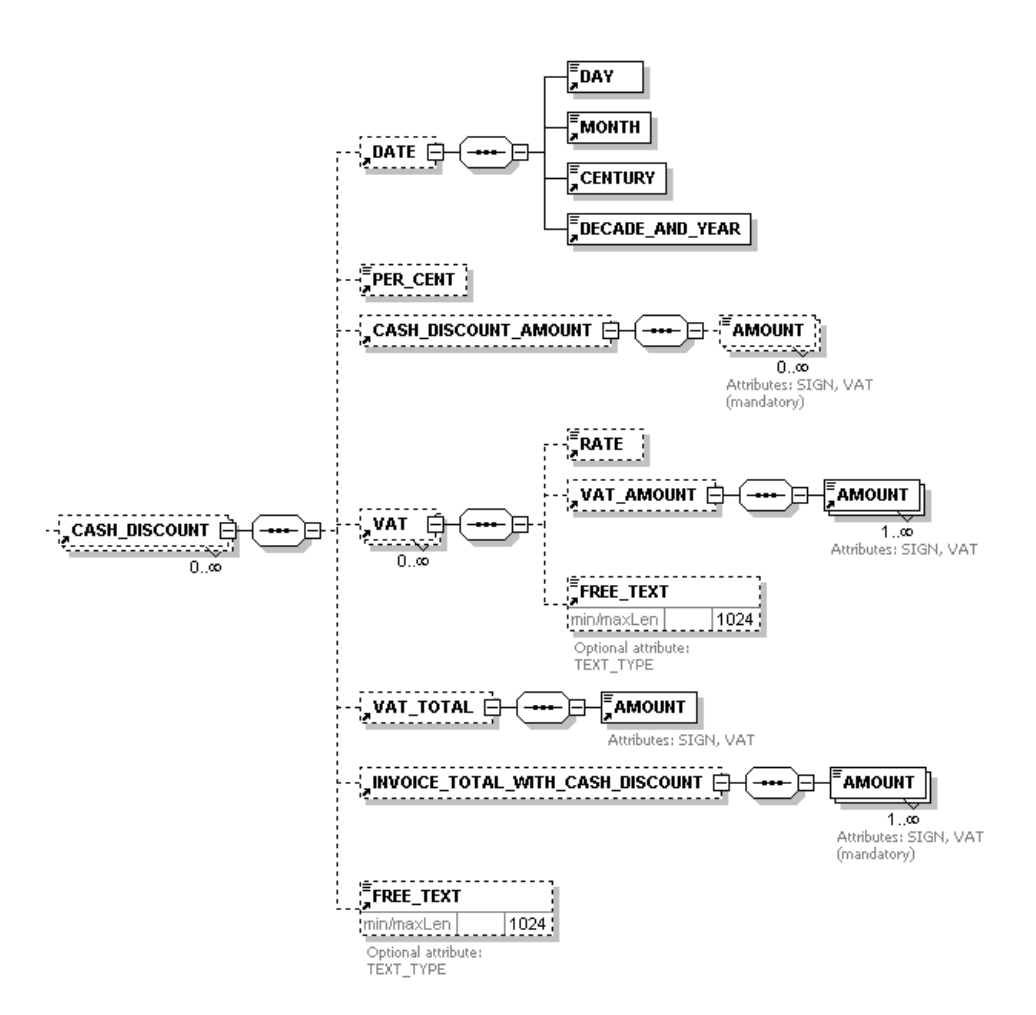

Cash discount presentation use following sub-structures:

- DATE/ cash date<br>DAY date in format dd MONTH month in format mm CENTURY century in format cc DECADE\_AND\_YEAR decade and year in format yy
- PER\_CENT\_discount per cent no %-character, integer or at least 1 decimal eg. <PER\_CENT>2.00</PER\_CENT>
- CASH\_DISCOUNT\_AMOUNT/AMOUNT discount monetary amount
- VAT/ RATE vat-per cent, no % character VAT\_AMOUNT/AMOUNT vat amount FREE\_TEXT free text

VAT\_TOTAL/AMOUNT vat amount for cash discounted price

INVOICE\_TOTAL\_WITH\_CASH\_DISCOUNT/AMOUNT invoice total sum including cash discount

FREE\_TEXT free text

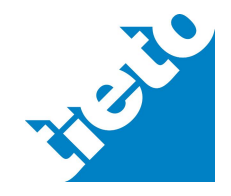

Implementation Guide

17.3.2011

#### Example:

```
<TERMS_OF_PAYMENT>14pv -2%, 21pv -1%, 30pv netto</TERMS_OF_PAYMENT>
<CASH_DISCOUNT>
   <DATE>
      <DAY>11</DAY>
      <MONTH>03</MONTH>
      <CENTURY>20</CENTURY>
   <DECADE_AND_YEAR>04</DECADE_AND_YEAR>
   </DATE>
   <PER_CENT>2.00</PER_CENT>
   <CASH_DISCOUNT_AMOUNT>
      <AMOUNT SIGN="+" VAT="INCLUDED">129.97</AMOUNT>
      <AMOUNT SIGN="+" VAT="EXCLUDED">106.60</AMOUNT>
   </CASH_DISCOUNT_AMOUNT>
   <VAT>
      <RATE>22</RATE>
      <VAT_AMOUNT>
          <AMOUNT SIGN="+" VAT="EXCLUDED">23.37</AMOUNT>
      </VAT_AMOUNT>
   </VAT>
   <VAT_TOTAL>
      <AMOUNT SIGN="+" VAT="EXCLUDED">23.37</AMOUNT>
   </VAT_TOTAL>
   <INVOICE_TOTAL_WITH_CASH_DISCOUNT>
      <AMOUNT SIGN="+" VAT="EXCLUDED">5223.40</AMOUNT>
      <AMOUNT SIGN="+" VAT="INCLUDED">6368.43</AMOUNT>
   </INVOICE_TOTAL_WITH_CASH_DISCOUNT>
</CASH_DISCOUNT>
<CASH_DISCOUNT>
   <DATE>
      <DAY>18</DAY>
      <MONTH>03</MONTH>
      <CENTURY>20</CENTURY>
      <DECADE_AND_YEAR>04</DECADE_AND_YEAR>
   </DATE>
   <PER_CENT>1.00</PER_CENT>
   <CASH_DISCOUNT_AMOUNT>
      <AMOUNT SIGN="+" VAT="INCLUDED">64.98</AMOUNT>
      <AMOUNT SIGN="+" VAT="EXCLUDED">53.30</AMOUNT>
   </CASH_DISCOUNT_AMOUNT>
   <VAT>
      <RATE>22</RATE>
      <VAT_AMOUNT>
          <AMOUNT SIGN="+" VAT="EXCLUDED">11.68</AMOUNT>
      </VAT_AMOUNT>
   </VAT>
   <VAT_TOTAL>
      <AMOUNT SIGN="+" VAT="EXCLUDED">11.68</AMOUNT>
   </VAT_TOTAL>
   <INVOICE_TOTAL_WITH_CASH_DISCOUNT>
      <AMOUNT SIGN="+" VAT="EXCLUDED">5276.70</AMOUNT>
      <AMOUNT SIGN="+" VAT="INCLUDED">6433.42</AMOUNT>
   </INVOICE_TOTAL_WITH_CASH_DISCOUNT>
</CASH_DISCOUNT>
```
Net invoice layout for above example:

### Maksuehdot

14pv - 2%, 21pv - 1%, 30pv netto

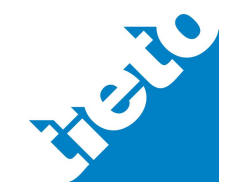

Implementation Guide

tieto.com

17.3.2011

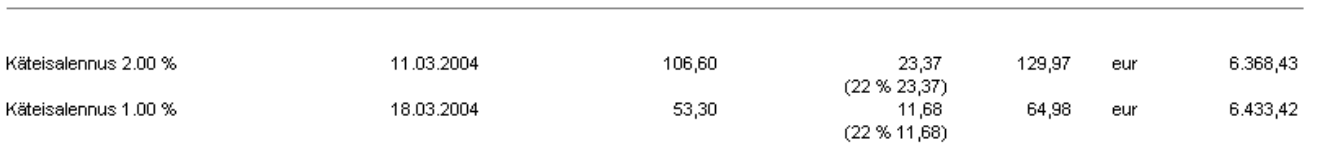

Currency information will be picked-up into layout from INVOICE\_CENTER/CONTENT\_FRAME/INVOICES/INVOICE/HEADER/ CURRENCY/CODE –element. In layout also per cent character will be written and amount will be formatted according Finnish practice.

### 4.5.4 Default posting information from PAYEE

For posting information transfer suggestion is to use invoice level HEADER/ PAYER\_POSTING\_GROUP\_DEFAULTS –structure or for row level posting information ROW/DEFAULT\_ROW\_POSTING -structure. ACCOUNT and ACCOUNT\_2 –elements consists accounts. ACCOUNT\_AMOUNT/AMOUNT –element includes posted amount. DIMENSIONS/DIMENSION/LEVEL and DIMENSION\_VALUE –group will include accounting objects. DIMENSION\_NAME -element can further specify applied accounting object. ACCOUNT\_AMOUNT/AMOUNT –element has attributes SIGN and VAT.

Even if DIMENSION\_VALUE does not include value for certain level the LEVEL-element have to include accounting object order number.

Example 1:

<PAYER\_POSTING\_GROUP\_DEFAULTS> <POSTING\_DEFAULT> <ACCOUNT>4000</ACCOUNT> <ACCOUNT\_AMOUNT> <AMOUNT SIGN="+" VAT="INCLUDED">100.00</AMOUNT> </ACCOUNT\_AMOUNT> <DIMENSIONS> <DIMENSION> <LEVEL>1</LEVEL> <DIMENSION\_VALUE>100</DIMENSION\_VALUE> </DIMENSION> <DIMENSION> <LEVEL>2</LEVEL> <DIMENSION\_VALUE/> </DIMENSION> <DIMENSION> <LEVEL>3</LEVEL> <DIMENSION\_VALUE>6</DIMENSION\_VALUE> </DIMENSION> </DIMENSIONS> </POSTING\_DEFAULT> </PAYER\_POSTING\_GROUP\_DEFAULTS>

Example 2:

<PAYER\_POSTING\_GROUP\_DEFAULTS> <POSTING\_DEFAULT> <ACCOUNT>4200</ACCOUNT>

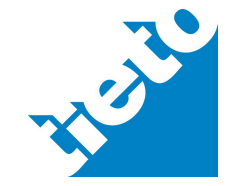

#### Implementation Guide

**tieto**.com

17.3.2011

<ACCOUNT\_AMOUNT> <AMOUNT SIGN="+" VAT="INCLUDED">500.00</AMOUNT> </ACCOUNT\_AMOUNT> <DIMENSIONS> <DIMENSION> <LEVEL>1</LEVEL> <DIMENSION\_VALUE>804</DIMENSION\_VALUE> </DIMENSION> </DIMENSIONS> </POSTING\_DEFAULT> <POSTING\_DEFAULT> <ACCOUNT>4200</ACCOUNT> <ACCOUNT\_AMOUNT> <AMOUNT SIGN="+" VAT="INCLUDED">1500.00</AMOUNT> </ACCOUNT\_AMOUNT> <DIMENSIONS> <DIMENSION> <LEVEL>1</LEVEL> <DIMENSION\_VALUE>805</DIMENSION\_VALUE> </DIMENSION> </DIMENSIONS> </POSTING\_DEFAULT> </PAYER\_POSTING\_GROUP\_DEFAULTS>

#### Example 3:

```
<DEFAULT_ROW_POSTING>
   <CREDIT_ACCOUNT>667030</CREDIT_ACCOUNT>
   <DIMENSIONS>
       <DIMENSION>
          <LEVEL>01</LEVEL>
          <DIMENSION_VALUE>1130</DIMENSION_VALUE>
      </DIMENSION>
   </DIMENSIONS>
</DEFAULT_ROW_POSTING>
```
#### Example 4:

```
<DEFAULT_ROW_POSTING>
   <DIMENSIONS>
      <DIMENSION>
          <LEVEL>02</LEVEL>
          <DIMENSION_VALUE>002</DIMENSION_VALUE>
      </DIMENSION>
      <DIMENSION>
          <LEVEL>03</LEVEL>
          <DIMENSION_VALUE>S05369</DIMENSION_VALUE>
      </DIMENSION>
       <DIMENSION>
          <LEVEL>04</LEVEL>
          <DIMENSION_VALUE>T26735</DIMENSION_VALUE>
      </DIMENSION>
      <DIMENSION>
          <LEVEL>05</LEVEL>
          <DIMENSION_VALUE>1</DIMENSION_VALUE>
       </DIMENSION>
       <DIMENSION>
          <LEVEL>06</LEVEL>
          <DIMENSION_VALUE>1</DIMENSION_VALUE>
      </DIMENSION>
   </DIMENSIONS>
</DEFAULT_ROW_POSTING>
```
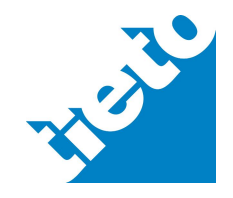

Optionally default posting information given by receiver can be delivered in ACCOUNT\_REFERENCE -element on header or item level defined by Fully Integrated Accounting (FIA) –project of Real Time Economy program:

- HEADER/PAYER\_POSTING\_GROUP\_DEFAULTS/POSTING\_DEFAULT/ ACCOUNT\_REFERENCE
- x ROWS/ROW/DEFAULT\_ROW\_POSTING/ACCOUNT\_REFERENCE

Posting information in ACCOUNT\_REFERENCE –element consists of posting information defined by receiver without separator characters (i.e. account, site, cost centre, unit etc.). Posting information include also REPORTING\_CODE –element for receiver's reporting needs. REPORTING\_CODE is defined in FIA-project (Fully Integrated Accounting –project) in Finland. Reporting codes are maintained by the Reporting Committee which will be established in the Institute for Accountancy.

If same accounting reference and/or reporting code cover all invoices, these should enter into the invoice level. If accounting reference and/or reporting code alternate between invoice rows, these should enter into the row level.

The following examples show value 42006440400 as account reference. 4200 is purchase account, 6440 is cost pool and 400 is department. Additionally as reporting code is shown 4000.

Example 1: account reference and reporting code on header level

```
<PAYER_POSTING_GROUP_DEFAULTS>
   <POSTING_DEFAULT>
       <ACCOUNT_REFERENCE>42006440400</ACCOUNT_REFERENCE>
       <REPORTING_CODE>4000</REPORTING_CODE>
   </POSTING_DEFAULT>
</PAYER_POSTING_GROUP_DEFAULTS>
```
Example 2: account reference and reporting code on item level

<DEFAULT\_ROW\_POSTING> <ACCOUNT\_REFERENCE>42006440400</ACCOUNT\_REFERENCE> <REPORTING\_CODE>4000</REPORTING\_CODE> </DEFAULT\_ROW\_POSTING>

For posting information we recommend to use account reference.

### 4.6 Other invoice level information

#### 4.6.1 Deliverer number

Deliverer number is the identifier given by receiver to the deliverer. Passing this identifier use element INVOICE/PAYEE/CUSTOMER\_INFORMATION/CUSTOMER\_ID.

### 4.6.2 Receiver email-address

Use either element to transfer receiver email address:

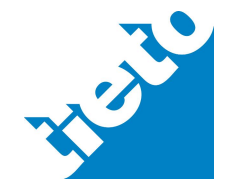

- x INVOICE/RECEIVER/CUSTOMER\_INFORMATION/CONTACT\_INFORMATION/E-MAIL\_ADDRESS or
- x INVOICE/RECEIVER/CUSTOMER\_INFORMATION/E-MAIL\_ADDRESS

If receiver use a workflow system that requires receiver's email address to find correct content inspector use

INVOICE/RECEIVER/CUSTOMER\_INFORMATION/CONTACT\_INFORMATION/E-MAIL\_ADDRESS\_element to pass this required information.

#### 4.6.3 Payment instruction

In electronic consumer invoicing payment instruction code is mandatory information. This identifier is defined by sender. This identifier is used when payee has agreed on Finvoice intermediation service agreement and payee is sending electronic invoices via net banks to receiving consumer and business customers.

Payment instrucion code is delivered to banks using SenderInfo. Payment instrucion code has to be on invoice as well. Finvoice message shows payment instruction code in EpiPaymentInstructionID field which is optional field. In TEAPPSXML this is located in HEADER/PAYMENT\_INSTRUCTION\_IDENTIFIER. During transition also element HEADER/PAYMENT\_SUBJECT\_CODE can be used if payment instruction code has maximum of three characters.

Additional information regarding electronic consumer invoicing and related Notification Service is available at the Federation of Finnish Financial Services web site.

### 4.6.4 Order confirmation and contract information

HEADER -structure includes optional elements to present invoice level order confirmation and contract information.

For order confirmation there is ORDER\_CONFIRMATION –structure that consists elements for order confirmation number and date.

For contract information there is CONTRACT INFORMATION –structure that consists subelements for contract number, date, contract period and price list.

Example:

```
<ORDER_CONFIRMATION>
   <ORDER_CONFIRMATION_NUMBER>123</ORDER_CONFIRMATION_NUMBER>
   <ORDER_CONFIRMATION_DATE>
      <DATE>
         <DAY>17</DAY>
         <MONTH>08</MONTH>
         <CENTURY>20</CENTURY>
         <DECADE_AND_YEAR>02</DECADE_AND_YEAR>
      </DATE>
   </ORDER_CONFIRMATION_DATE>
</ORDER_CONFIRMATION>
<CONTRACT_INFORMATION>
```
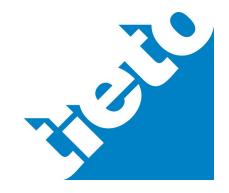

Implementation Guide

17.3.2011

tieto.com

<CONTRACT\_NUMBER>Contract XXX</CONTRACT\_NUMBER> <CONTRACT\_DATE> <DATE> <DAY>17</DAY> <MONTH>12</MONTH> <CENTURY>20</CENTURY> <DECADE\_AND\_YEAR>05</DECADE\_AND\_YEAR> </DATE> </CONTRACT\_DATE> <CONTRACT\_PERIOD> <START\_PERIOD>  $$ <DAY>01</DAY> <MONTH>01</MONTH> <CENTURY>20</CENTURY> <DECADE\_AND\_YEAR>05</DECADE\_AND\_YEAR> </DATE> </START\_PERIOD> <END\_PERIOD>  $\sim$ DATE $\sim$ <DAY>01</DAY> <MONTH>12</MONTH> <CENTURY>20</CENTURY> <DECADE\_AND\_YEAR>05</DECADE\_AND\_YEAR> </DATE> </END\_PERIOD> </CONTRACT\_PERIOD> <PRICELIST>Price list 1/2005</PRICELIST> </CONTRACT\_INFORMATION>

# 4.6.5 Transport information

Under the HEADER-structure can the invoice-specific transport information entered in voluntary TRANSPORT\_INFORMATION-structure. The structure can occur  $0 - n$  times. By using a voluntary attribute TRANSPORT\_ID of TRANSPORT\_INFORMATION –element can main carrier dissociated from post-carrier. TRANSPORT\_INFORMATION-structure consists of the following child-elements:

• MODE OF TRANSPORT, transport mode

MODE OF TRANSPORT has a voluntary attribute MODE\_OF\_TRANSPORT\_ID, which expresses the code value of the transport mode

- CARRIER/CARRIER\_NAME, the name of carrier/transport company
- CARRIER/VESSEL, the identifier of vessel, for example registration number
- LOCATION, loading/unloading/frontier crossing point By using a voluntary attribute LOCATION\_ID of LOCATION-element, can the value of element specified.
- DATE, relates to LOCATION-information
- COUNTRY OF ORIGIN/COUNTRY CODE, code of origin country
- COUNRY OF ORIGIN/COUNTRY, name of the origin country
- COUNTRY OF DESTINATION/COUNTRY CODE, code of destination country
- x COUNRY\_OF\_DESTINATION/COUNTRY, name of the destination country
- PLACE OF DISCHARGE, place of discharging
- FINAL DESTINATION, final delivery destination
- TRANSPORT NOTE, information relating to transport, for example the number of bill of carriage

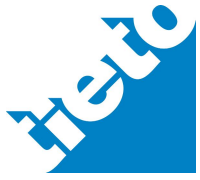

#### Implementation Guide

# tieto.com

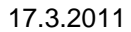

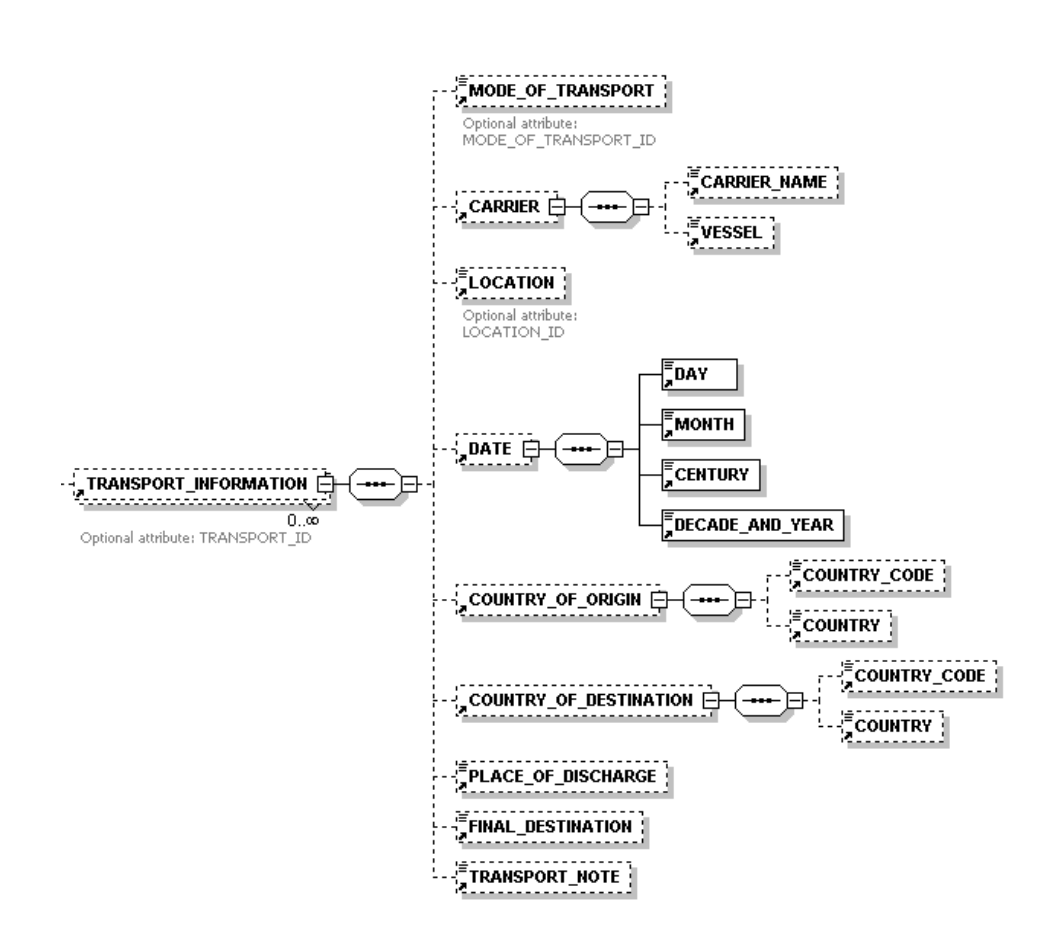

# 4.6.6 Additional information regarding the invoice - HEADER\_INFO

The values of the INVOICE\_CENTER/CONTENT\_FRAME/INVOICES/INVOICE/ HEADER/HEADER\_INFO/SERIAL\_ID element are used to indicate the order of the additional information. Consecutive numbering with two digits is used to indicate the value of the element, in other words 01, 02, 03, 04, etc. The TITLE element shows the title of the additional information and the CONTENT element shows its content.

TITLE-element has an attribute INFO\_TYPE. Using this attribute and TITLE element it is possible to use industry specific recommendations in invoice additional information. Content of INFO\_TYPE attribute depends on those industry specific recommendations and will be published in TEAPPSXML documentation in www.tieto.fi/laskuhotelli pages when available.

Example 1:

```
<HEADER_INFO>
   <SERIAL_ID>01</SERIAL_ID>
   <TITLE>Location</TITLE>
   <CONTENT>123</CONTENT>
</HEADER_INFO>
<HEADER_INFO>
   <SERIAL_ID>02</SERIAL_ID>
   <TITLE>Meter</TITLE>
   <CONTENT>0012301</CONTENT>
</HEADER_INFO>
<HEADER_INFO>
   <SERIAL_ID>03</SERIAL_ID>
```
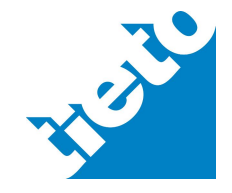

Implementation Guide

17.3.2011

```
<TITLE>Invoicing group</TITLE>
   <CONTENT>001</CONTENT>
</HEADER_INFO>
```
Example 2:

```
<HEADER_INFO>
   <SERIAL_ID>01</SERIAL_ID>
   <TITLE INFO_TYPE="101001">Down Time</TITLE>
   <CONTENT>3</CONTENT>
</HEADER_INFO>
```
If HEADER\_INFO/CONTENT -element contains date, format is DD.MM.CCYY.

#### 4.6.7 EpiDetails

TEAPPSXML includes also as not mandatory structure EpiDetails specification from Finvoice-specification. This structure has been added as is without any changes.

#### 4.7 Row level information

4.7.1 Product information

Besides the article name, product information can consist some additional data of product. In addition of the elements product number and article name are available delivery date of product, characteristics of product and free information text elements.

In TEAPPSXML it is possible to present following new product information:

- EAN\_CODE; product EAN code
- SUPPLIER\_ARTICLE\_ID; product number given by supplier
- MANUFACTURER\_ARTICLE\_ID; product number given by manufacturer
- SERIAL\_NUMBER; product serial number
- PRODUCT GROUP; product group information
- LOT/LOT\_NUMBER and LOT/LOT\_DESCRIPTION; product batch information

#### Example:

```
<ARTICLE>
   <ARTICLE_ID>1012</ARTICLE_ID>
   <ARTICLE_NAME>PRODUCT 1012</ARTICLE_NAME>
   <DELIVERY_DATE>
       <DATE>
          <DAY>31</DAY>
          <MONTH>10</MONTH>
          <CENTURY>20</CENTURY>
          <DECADE_AND_YEAR>02</DECADE_AND_YEAR>
       </DATE>
   </DELIVERY_DATE>
   <FREE_TEXT>Special Product</FREE_TEXT>
   <ARTICLE_DESCRIPTIONS>
       <ARTICLE_DESCRIPTION>
          <DESCRIPTION_TYPE DESCRIPTION_ID="TH">Thickness</DESCRIPTION_TYPE>
          <DESCRIPTION_VALUE>5.000</DESCRIPTION_VALUE>
          <DESCRIPTION_UNIT>mm</DESCRIPTION_UNIT>
       </ARTICLE_DESCRIPTION>
```
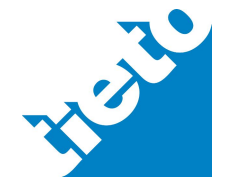

Implementation Guide

```
tieto.com
```
17.3.2011

```
<ARTICLE_DESCRIPTION>
          <DESCRIPTION_TYPE DESCRIPTION_ID="LN">Height</DESCRIPTION_TYPE>
           <DESCRIPTION_VALUE>10.000</DESCRIPTION_VALUE>
           <DESCRIPTION_UNIT>mm</DESCRIPTION_UNIT>
       </ARTICLE_DESCRIPTION>
   </ARTICLE_DESCRIPTIONS>
</ARTICLE>
```
If industry specific information has to presented on row level (eg. lay day, serial number) instead of invoice level HEADER\_INFO then they should be presented on ARTICLE\_DESCRIPTION structure. DESCRIPTION\_ID attribute content depends on industry instructions. These instructions will be published in TEAPPSXML documentation www.tieto.fi/laskuhotelli when available.

#### Example:

```
<ARTICLE>
   <ARTICLE_NAME>Audi TT</ARTICLE_NAME>
   <ARTICLE_DESCRIPTIONS>
       <ARTICLE_DESCRIPTION>
          <DESCRIPTION_TYPE DESCRIPTION_ID="101001">Down Time</DESCRIPTION_TYPE>
           <DESCRIPTION_VALUE>3</DESCRIPTION_VALUE>
       </ARTICLE_DESCRIPTION>
   </ARTICLE_DESCRIPTIONS>
</ARTICLE>
```
#### 4.7.2 Different delivery and pricing units on a row level

Some invoices, such as telephone and electric bills, require different units for the processing of row-level information. To deal with this requirement, the TEAPPSXML description is a PR\_UNIT attribute of the PRICE\_PER\_UNIT element, which expresses the pricing unit, and a Q\_UNIT attribute for the QUANTITY/OFFERED, ORDERED, DELIVERED and CHARGED elements, which expresses the delivery unit.

Example 1: A row on an electric bill

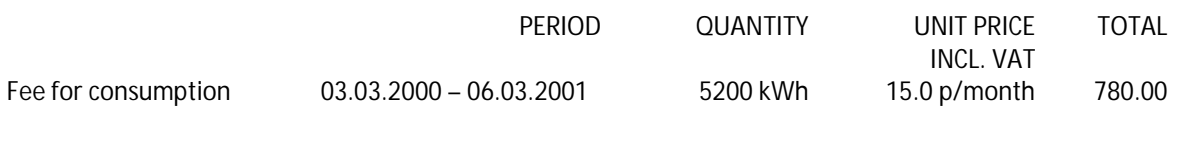

<ARTICLE> <ARTICLE\_NAME>Fee for consumption</ARTICLE\_NAME>  $\epsilon$ /ARTICLE> <START\_PERIOD> <DATE> <DAY>03</DAY> <MONTH>03</MONTH> <CENTURY>20</CENTURY> <DECADE\_AND\_YEAR>00</DECADE\_AND\_YEAR> </DATE> </START\_PERIOD> <END\_PERIOD>  $c$ DATE $\sim$ <DAY>06</DAY> <MONTH>03</MONTH>

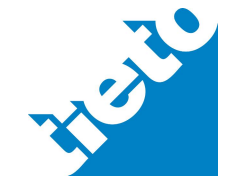

Implementation Guide

17.3.2011

```
<CENTURY>20</CENTURY>
      <DECADE_AND_YEAR>01</DECADE_AND_YEAR>
   </DATE>
</END_PERIOD>
<QUANTITY>
   <CHARGED SIGN="+" Q_UNIT="kWh">5200</CHARGED>
</QUANTITY>
<PRICE_PER_UNIT PR_UNIT="p/month">
   <AMOUNT SIGN="+" VAT="INCLUDED">15.0</AMOUNT>
</PRICE_PER_UNIT>
<ROW_TOTAL>
   <AMOUNT SIGN="+" VAT="INCLUDED">780.00</AMOUNT>
</ROW_TOTAL>
```
#### Example 2: Telephone bill

```
<QUANTITY>
   <CHARGED SIGN="+" Q_UNIT="pcs">12</CHARGED>
   <CHARGED SIGN="+" Q_UNIT="min.s">53.11</CHARGED>
</QUANTITY>
```
Example 3: Quantity refunded – 5 pcs, unit price 20.00 p/piece

```
<QUANTITY>
   <CHARGED SIGN="-" Q_UNIT="pcs">5</CHARGED>
</QUANTITY>
<PRICE_PER_UNIT PR_UNIT="p/piece">
   <AMOUNT SIGN="+" VAT="EXCLUDED">20.00</AMOUNT>
</PRICE_PER_UNIT>
```
We recommend that the Q UNIT attribute be used for indicating delivery units and the PR\_UNIT attribute for pricing units.

### 4.7.3 Row prices and row totals

On item level unit price is presented in element PRICE\_PER\_UNIT. ROW\_AMOUNT/AMOUNT element on item level presents row's gross value. ROW\_TOTAL/AMOUNT element presents row's payable sum (net value). Each row sum has attributes VAT and SIGN in order to tell whether or not tax is included and if sum is positive or negative.

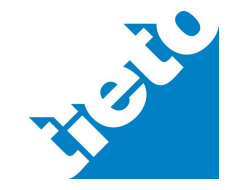

#### 4.7.4 Discounts

It is possible to classify discounts in row level using optional TYPE attribute. Possible type codes are: 00=normal discount/product discount, 01=cash discount, 02=contract discount. If TYPE attribute is not used then discount will be regarded as normal discount type. Especially when receiver request discount classification it is recommended to use TYPE attribute.

Example 1:

<DISCOUNT TYPE="00"> <PER\_CENT>5.00</PER\_CENT> </DISCOUNT> <DISCOUNT TYPE="02"> <PER\_CENT>2.00</PER\_CENT> </DISCOUNT>

Example 2:

```
<DISCOUNT TYPE="00">
      <DISCOUNT_NAME>Discount</DISCOUNT_NAME>
      <PER_CENT>5.00</PER_CENT>
</DISCOUNT>
<DISCOUNT TYPE="02">
      <DISCOUNT_NAME>Contract discount</DISCOUNT_NAME>
      <PER_CENT>2.00</PER_CENT>
</DISCOUNT>
```
SUMMARY-structure has same kind of DISCOUNT-structure. However, discounts have to be presented in Invoice or row levels. Possible invoice level cash discount should be presented in HEADER/CASH\_DISCOUNT -structure.

### 4.7.5 Row-specific addition or subtraction ROW\_CHARGE

For row-specific additions and subtractions a ROW\_CHARGE element structure is introduced in the ROW structure. We recommend that this structure be used for reporting any row-specific additions or subtractions.

#### Example 1:

```
<ROW_CHARGE>
   <CHARGE_NAME>Transport damage-compensation</CHARGE_NAME>
   <CHARGE_FROM_AMOUNT>
      <AMOUNT SIGN="+" VAT="INCLUDED">2000.00</AMOUNT>
   </CHARGE_FROM_AMOUNT>
   <CHARGE_AMOUNT>
      <AMOUNT SIGN="-" VAT="INCLUDED">200.00</AMOUNT>
   </CHARGE_AMOUNT>
</ROW_CHARGE>
```
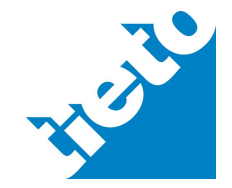

Implementation Guide

Example 2:

```
<ROW_CHARGE>
   <CHARGE_NAME>Special delivery charge</CHARGE_NAME>
   <CHARGE_AMOUNT>
      <AMOUNT SIGN="+" VAT="INCLUDED">150.00</AMOUNT>
   </CHARGE_AMOUNT>
</ROW_CHARGE>
```
4.7.6 Grouping of invoice rows using the ROW TYPE and ROW ID attributes

The ROW element consists of optional attributes ROW\_TYPE and ROW\_ID, which are used for example in joint invoices, with combination invoices or situations, when subtotal information is needed. The ROW\_TYPE attribute indicates the row type, which may be MAIN (= header row), SPECIFICATION (= specification row) or SUBTOTAL (= subtotal row). ROW ID is used for grouping the rows, and it is closely connected to the ROW\_TYPE attribute. On a normal sales invoice, the ROW\_TYPE and ROW\_ID attributes need not be used. But if invoice include subtotals, those have to tell with ROW\_TYPE SUBTOTAL.

There is new value in TEAPPSXML v.2.7 for ROW\_TYPE attribute. When using value @ROW\_TYPE="INFO" that sum is not calculated into invoice inspection sums.

When calculating sums from rows having @ROW\_TYPE="SPECIFICATION" (ROW\_TOTAL/AMOUNT elements including tax) result should be same as present in SUMMARY/INVOICE\_TOTAL/AMOUNT including tax. If SUMMARY structure includes freight, billing charge etc. information then row level calculated sum should be same as presented in SUMMARY/ROWS\_TOTAL/AMOUNT including tax.

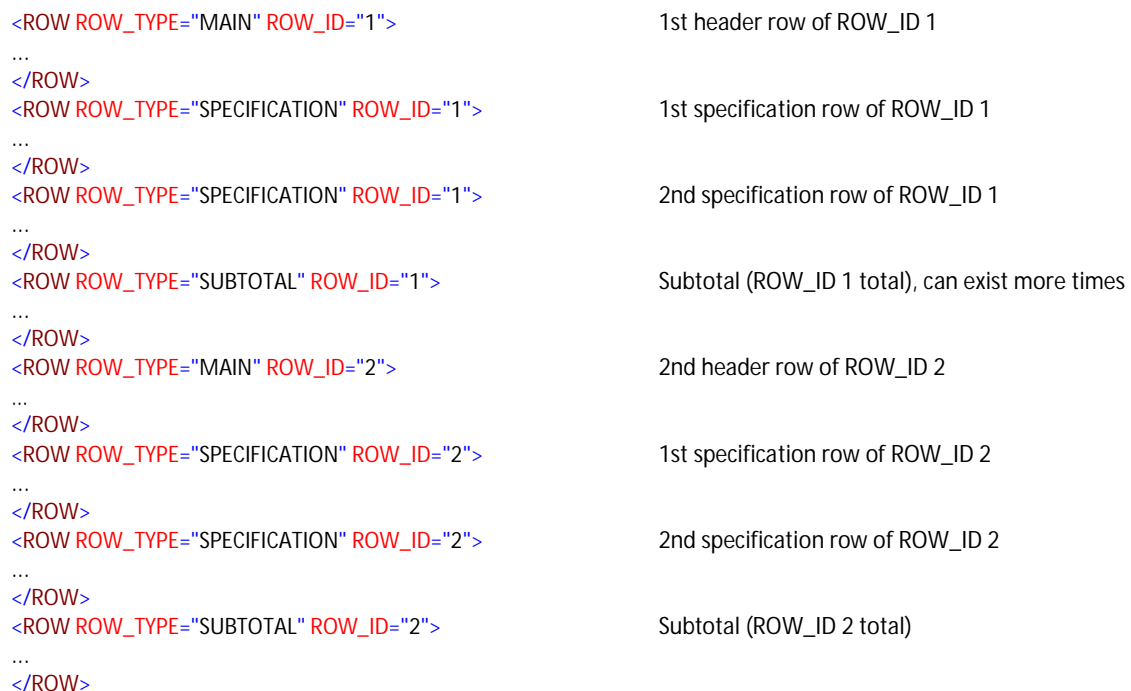

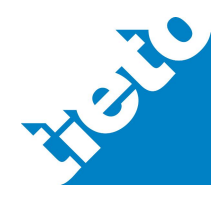

Implementation Guide

17.3.2011

#### Example 1:

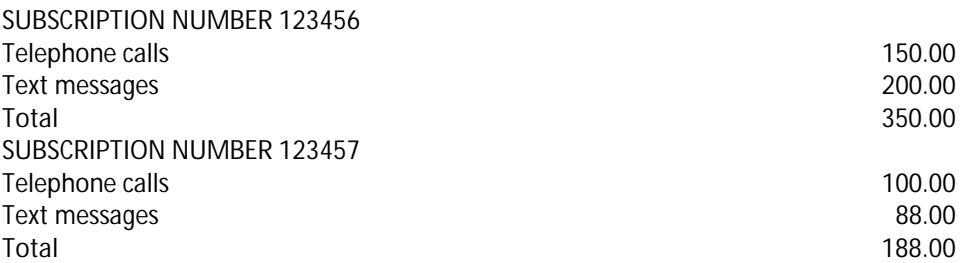

<ROWS> <ROW ROW\_TYPE="MAIN" ROW\_ID="1"> <ARTICLE> <ARTICLE\_NAME>SUBSCRIPTION NUMBER 123456</ARTICLE\_NAME> </ARTICLE> </ROW> <ROW ROW\_TYPE="SPECIFICATION" ROW\_ID="1"> <ARTICLE> <ARTICLE\_NAME>Telephone calls</ARTICLE\_NAME> </ARTICLE> <ROW\_TOTAL> <AMOUNT SIGN="+" VAT="INCLUDED">150.00</AMOUNT> </ROW\_TOTAL> </ROW> <ROW ROW\_TYPE="SPECIFICATION" ROW\_ID="1"> <ARTICLE> <ARTICLE\_NAME>Text messages</ARTICLE\_NAME> </ARTICLE> <ROW\_TOTAL> <AMOUNT SIGN="+" VAT="INCLUDED">200.00</AMOUNT> </ROW\_TOTAL> </ROW> <ROW ROW\_TYPE="SUBTOTAL" ROW\_ID="1"> <ARTICLE> <ARTICLE\_NAME>Total</ARTICLE\_NAME> </ARTICLE> <ROW\_TOTAL> <AMOUNT SIGN="+" VAT="INCLUDED">350.00</AMOUNT> </ROW\_TOTAL> </ROW> <ROW ROW\_TYPE="MAIN" ROW\_ID="2"> <ARTICLE> <ARTICLE\_NAME>SUBSCRIPTION NUMBER 123457</ARTICLE\_NAME> </ARTICLE> </ROW> <ROW ROW\_TYPE="SPECIFICATION" ROW\_ID="2"> <ARTICLE> <ARTICLE\_NAME>Telephone calls</ARTICLE\_NAME> </ARTICLE> <ROW\_TOTAL> <AMOUNT SIGN="+" VAT="INCLUDED">100.00</AMOUNT> </ROW\_TOTAL> </ROW> <ROW ROW\_TYPE="SPECIFICATION" ROW\_ID="2"> <ARTICLE> <ARTICLE\_NAME>Text messages</ARTICLE\_NAME> </ARTICLE> <ROW\_TOTAL> <AMOUNT SIGN="+" VAT="INCLUDED">88.00</AMOUNT> </ROW\_TOTAL> </ROW> <ROW ROW\_TYPE="SUBTOTAL" ROW\_ID="2">

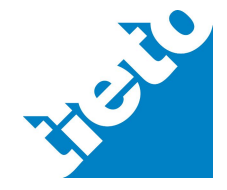

#### Implementation Guide

**tieto**.com

17.3.2011

```
<ARTICLE>
          <ARTICLE_NAME>Total</ARTICLE_NAME>
       </ARTICLE>
       <ROW_TOTAL>
          <AMOUNT SIGN="+" VAT="INCLUDED">188.00</AMOUNT>
       </ROW_TOTAL>
   </ROW>
</ROWS>
```
### Example 2:

```
<ROWS>
   <ROW ROW_TYPE="MAIN" ROW_ID="1">
       <ARTICLE>
          <ARTICLE_NAME>Delivery 1</ARTICLE_NAME>
       </ARTICLE>
   </ROW>
   <ROW ROW_TYPE="SPECIFICATION" ROW_ID="1">
      <ARTICLE>
          <ARTICLE_NAME>Service package 1</ARTICLE_NAME>
       </ARTICLE>
       <ROW_TOTAL>
          <AMOUNT SIGN="+" VAT="EXCLUDED">6550.00</AMOUNT>
       </ROW_TOTAL>
       <VAT>
          <RATE>22.00</RATE>
      </VAT>
   </ROW>
   <ROW ROW_TYPE="SPECIFICATION" ROW_ID="1">
       <ARTICLE>
          <ARTICLE_NAME>Service package 3</ARTICLE_NAME>
       </ARTICLE>
       <ROW_TOTAL>
          <AMOUNT SIGN="+" VAT="EXCLUDED">1650.00</AMOUNT>
       </ROW_TOTAL>
       <VAT>
          <RATE>22.00</RATE>
      </VAT>
   </ROW>
   <ROW ROW_TYPE="INFO" ROW_ID="1">
      \leqARTICLE\geq<ARTICLE_NAME>Tasks together</ARTICLE_NAME>
       </ARTICLE>
       <ROW_TOTAL>
          <AMOUNT SIGN="+" VAT="EXCLUDED">8200.00</AMOUNT>
       </ROW_TOTAL>
   </ROW>
   <ROW ROW_TYPE="SPECIFICATION" ROW_ID="1">
      <ARTICLE>
          <ARTICLE_NAME>Travelling expenses</ARTICLE_NAME>
       </ARTICLE>
       <ROW_TOTAL>
          <AMOUNT SIGN="+" VAT="EXCLUDED">368.85</AMOUNT>
       </ROW_TOTAL>
       <VAT>
          <RATE>22.00</RATE>
      </VAT>
   </ROW>
   <ROW ROW_TYPE="INFO" ROW_ID="1">
      \leqARTICLE><ARTICLE_NAME>Travelling expenses together</ARTICLE_NAME>
       </ARTICLE>
      <ROW_TOTAL>
          <AMOUNT SIGN="+" VAT="EXCLUDED">368.85</AMOUNT>
```
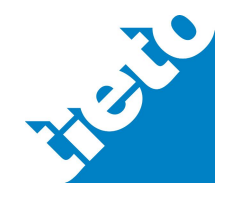

# **tieto**.com

17.3.2011

## **TEAPPSXML v.2.7.2**

Implementation Guide

```
</ROW_TOTAL>
</ROW>
<ROW ROW_TYPE="SUBTOTAL" ROW_ID="1">
   <ARTICLE>
       <ARTICLE_NAME>Delivery 1 subtotal</ARTICLE_NAME>
   </ARTICLE>
   <ROW_TOTAL>
       <AMOUNT SIGN="+" VAT="EXCLUDED">8568.85</AMOUNT>
       <AMOUNT SIGN="+" VAT="INCLUDED">10454.00</AMOUNT>
   </ROW_TOTAL>
   <VAT>
       <RATE>22.00</RATE>
       <VAT_AMOUNT>
         <AMOUNT SIGN="+" VAT="EXCLUDED">1885.15</AMOUNT>
       </VAT_AMOUNT>
   </VAT>
</ROW>
<ROW ROW_TYPE="MAIN" ROW_ID="2">
   <ARTICLE>
       <ARTICLE_NAME>Delivery 2</ARTICLE_NAME>
   </ARTICLE>
</ROW>
<ROW ROW_TYPE="SPECIFICATION" ROW_ID="2">
   <ARTICLE>
      <ARTICLE_NAME>Service package 10</ARTICLE_NAME>
   </ARTICLE>
   <ROW_TOTAL>
      <AMOUNT SIGN="+" VAT="EXCLUDED">6550.00</AMOUNT>
   </ROW_TOTAL>
   <VAT>
       <RATE>22.00</RATE>
   </VAT>
</ROW>
<ROW ROW_TYPE="SPECIFICATION" ROW_ID="2">
   \leqARTICLE><ARTICLE_NAME>Extra work</ARTICLE_NAME>
   </ARTICLE>
   <ROW_TOTAL>
      <AMOUNT SIGN="+" VAT="EXCLUDED">1650.00</AMOUNT>
   </ROW_TOTAL>
   <VAT>
      <RATE>22.00</RATE>
   </VAT>
\epsilon/ROWs
<ROW ROW_TYPE="INFO" ROW_ID="2">
   <ARTICLE>
       <ARTICLE_NAME>Tasks together</ARTICLE_NAME>
   </ARTICLE>
   <ROW_TOTAL>
       <AMOUNT SIGN="+" VAT="EXCLUDED">8200.00</AMOUNT>
   </ROW_TOTAL>
</ROW>
<ROW ROW_TYPE="SPECIFICATION" ROW_ID="2">
   <ARTICLE>
      <ARTICLE_NAME>Travelling expenses</ARTICLE_NAME>
   </ARTICLE>
   <ROW_TOTAL>
       <AMOUNT SIGN="+" VAT="EXCLUDED">368.85</AMOUNT>
   </ROW_TOTAL>
   <VAT>
       <RATE>22.00</RATE>
   </VAT>
</ROW>
<ROW ROW_TYPE="INFO" ROW_ID="2">
   <ARTICLE>
       <ARTICLE_NAME>Travelling expenses together</ARTICLE_NAME>
```
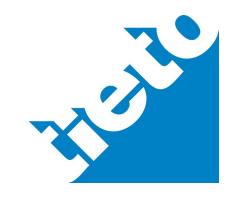

Implementation Guide

17.3.2011

tieto.com

```
</ARTICLE>
       <ROW_TOTAL>
          <AMOUNT SIGN="+" VAT="EXCLUDED">368.85</AMOUNT>
       </ROW_TOTAL>
   \angle/ROWS
   <ROW ROW_TYPE="SUBTOTAL" ROW_ID="2">
       \leqARTICLE\leq<ARTICLE_NAME>Delivery 2 subtotal</ARTICLE_NAME>
       </ARTICLE>
       <ROW_TOTAL>
          <AMOUNT SIGN="+" VAT="EXCLUDED">8568.85</AMOUNT>
          <AMOUNT SIGN="+" VAT="INCLUDED">10454.00</AMOUNT>
       </ROW_TOTAL>
       <VAT>
          <RATE>22.00</RATE>
          <VAT_AMOUNT>
             <AMOUNT SIGN="+" VAT="EXCLUDED">1885.15</AMOUNT>
          </VAT_AMOUNT>
       </VAT>
   </ROW>
\angle/DOM/S\sim
```
# 4.8 Summary level information

# 4.8.1 Invoice total, INVOICE\_TOTAL

Invoice total excluding taxes is presented in element INVOICE\_TOTAL/AMOUNT using value "EXCLUDED" in attribute VAT. Invoice total including taxes is presented in element INVOICE\_TOTAL/AMOUNT using value "INCLUDED" in attribute VAT.

In credit note at least INVOICE\_TOTAL is negative having value "-" in attribute SIGN. This enables receiving systems to handle invoice correctly.

Example:

```
<INVOICE_TOTAL>
    <AMOUNT SIGN="+" VAT="INCLUDED">50752.00</AMOUNT>
    <AMOUNT SIGN="+" VAT="EXCLUDED">41600.00</AMOUNT>
 </INVOICE_TOTAL>
```
# 4.8.2 Value added tax information of invoice, SUMMARY/VAT\_SUMMARY

The VAT\_SUMMARY-element has an optional attribute VAT\_TYPE, which specifies the interpretation of value added tax. In addition VAT\_SUMMARY-structure has an element VAT\_DESCRIPTION, on which additional information of value added tax can added as text format and CURRENCY\_CODE, on which the currency of value added tax can specified, if it diverges from the currency of invoice. With VAT\_SUMMARY/VAT\_ADDITIONAL\_INFO structure it is possible to specify and divide or direct the basis of assessment.

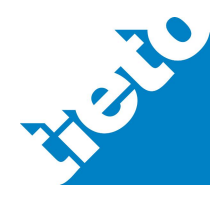

#### Implementation Guide

tieto.com 17.3.2011

RATE ACCORDING  $\Box$  (----  $\Box$  - AMOUNT ributes: SIGN, VAT **E**BASE\_DESCRIPTION WAT\_ADDITIONAL\_INFO  $\frac{1}{2}$ VAT\_INFO (**⊸⊷**)⊟ **BASE\_AMOUNT**  $\overline{(\text{---})}$  -  $\overline{\phantom{a}}$  amount  $1.\dot{\infty}$ Attributes: SIGN, VAT  $\frac{1}{2}$ VAT\_RATE\_TOTAL  $\bigoplus$  (----  $\bigoplus$  $-\frac{1}{2}$ AMOUNT **VAT SUMMARY** ibutes: SIGN, VAT Optional attribute<br>VAT\_TYPE  $\overline{\mathbf{H}}$   $\overline{\mathbf{H}}$   $\overline{\mathbf{H}}$   $\overline{\mathbf{H}}$ Attributes: SIGN, VAT DEFAULT\_VAT\_RATE\_ACCOUNT min/maxLen <u>. . . . . . . . . . . 12</u> VAT\_DESCRIPTION CURRENCY\_CODE min/maxLen | | | 3

## Example:

<VAT\_SUMMARY> <RATE>0.00</RATE> <ACCORDING> <AMOUNT SIGN="+" VAT="EXCLUDED">0.15</AMOUNT> </ACCORDING> <VAT\_ADDITIONAL\_INFO> <VAT\_INFO> <BASE\_DESCRIPTION>Vakuutus</BASE\_DESCRIPTION> <BASE\_AMOUNT> <AMOUNT>0.15</AMOUNT> </BASE\_AMOUNT> </VAT\_INFO> </VAT\_ADDITIONAL\_INFO> <VAT\_RATE\_TOTAL> <AMOUNT SIGN="+" VAT="EXCLUDED">0.00</AMOUNT> </VAT\_RATE\_TOTAL> <VAT\_GROUP\_TOTAL> <AMOUNT SIGN="+" VAT="INCLUDED">0.15</AMOUNT> </VAT\_GROUP\_TOTAL> <VAT\_DESCRIPTION>Vakuutus</VAT\_DESCRIPTION> </VAT\_SUMMARY> <VAT\_SUMMARY> <RATE>8.00</RATE> <ACCORDING> <AMOUNT SIGN="+" VAT="EXCLUDED">1.34</AMOUNT> </ACCORDING> <VAT\_ADDITIONAL\_INFO> <VAT\_INFO> <BASE\_DESCRIPTION>Tavarat</BASE\_DESCRIPTION> <BASE\_AMOUNT> <AMOUNT>1.34</AMOUNT> </BASE\_AMOUNT> </VAT\_INFO> <VAT\_INFO> <BASE\_DESCRIPTION>Toimitusmaksut</BASE\_DESCRIPTION> <BASE\_AMOUNT> <AMOUNT>0.00</AMOUNT> </BASE\_AMOUNT> </VAT\_INFO> </VAT\_ADDITIONAL\_INFO> <VAT\_RATE\_TOTAL> <AMOUNT SIGN="+" VAT="EXCLUDED">0.10</AMOUNT>

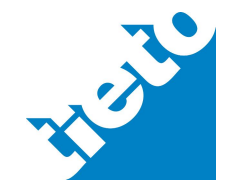

# tieto.com

#### **TEAPPSXML v.2.7.2**

Implementation Guide

17.3.2011

```
</VAT_RATE_TOTAL>
   <VAT_GROUP_TOTAL>
      <AMOUNT SIGN="+" VAT="INCLUDED">1.44</AMOUNT>
   </VAT_GROUP_TOTAL>
   <VAT_DESCRIPTION>Tavarat+toim.maksut yhteensä</VAT_DESCRIPTION>
</VAT_SUMMARY>
<VAT_SUMMARY>
   <RATE>22.00</RATE>
   <ACCORDING>
      <AMOUNT SIGN="+" VAT="EXCLUDED">82.19</AMOUNT>
   </ACCORDING>
   <VAT_ADDITIONAL_INFO>
      <VAT_INFO>
          <BASE_DESCRIPTION>Tavarat</BASE_DESCRIPTION>
          <BASE_AMOUNT>
            <AMOUNT>65.19</AMOUNT>
          </BASE_AMOUNT>
      </VAT_INFO>
      <VAT_INFO>
          <BASE_DESCRIPTION>Toimitusmaksut</BASE_DESCRIPTION>
          <BASE_AMOUNT>
            <AMOUNT>17.00</AMOUNT>
          </BASE_AMOUNT>
      </VAT_INFO>
   </VAT_ADDITIONAL_INFO>
   <VAT_RATE_TOTAL>
      <AMOUNT SIGN="+" VAT="EXCLUDED">18.08</AMOUNT>
   </VAT_RATE_TOTAL>
   <VAT_GROUP_TOTAL>
      <AMOUNT SIGN="+" VAT="INCLUDED">100.27</AMOUNT>
   </VAT_GROUP_TOTAL>
   <VAT_DESCRIPTION>Tavarat+toim.maksut yhteensä</VAT_DESCRIPTION>
</VAT_SUMMARY>
```
#### In net invoice layout previous structure will be presented as follows:

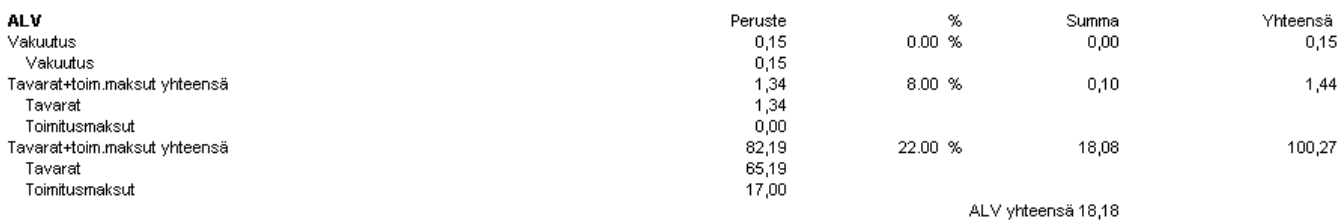

Basis of assessment is possible to present in invoice at VAT\_SUMMARY/ VAT\_DESCRIPTION element. In breakdown rows basis of assessment can be presented in ROW/VAT/FREE\_TEXT element. Reference information to applied VAT legislation can be presented in HEADER/VAT\_TEXT element.

# 4.8.3 Invoice VAT

Whole vat for total invoice should be presented in SUMMARY/VAT\_TOTAL/AMOUNT element. Suggestion is to present always both VAT specification and total VAT, because this information is important for receiver for further processing.

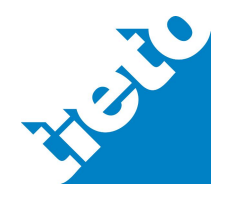

## 4.9 VAT reverse charge

If invoice or part of invoice belongs to reverse charge –processing, you can tell it with vat code and/or vat description. TEAPPSXML v.2.7.2 have new voluntary attribute, VAT\_TYPE, in ROW/VAT-structure for vat code. Same attribute is already in SUMMARY/ VAT\_SUMMARY-structure.

VAT TYPE attribute is used to summarize different VAT-types especially when amounts on invoice consist of several different VAT bases that are exempt from taxation. If VAT\_TYPE is missing, ROW/VAT/RATE is used to make the summary, as before.

Recommendation is to use same vat codes than in EDI INVOIC -messages. Next code list based on EDI-descriptions and is gathered in co-ordination with Tieke, Federation of Finnish Financial Services and Tieto.

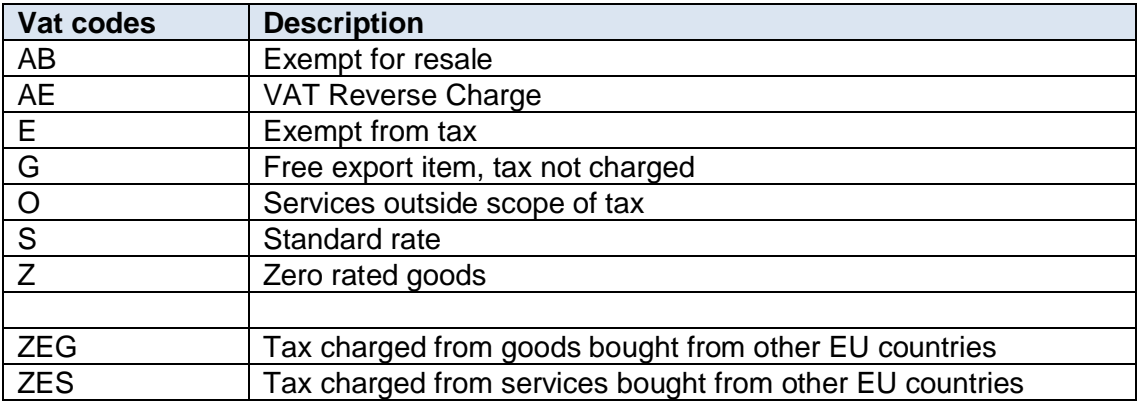

Reference to vat law can be in

- invoice level in HEADER/VAT\_TEXT -element
- row level in ROW/VAT/FREE\_TEXT element
- vat specification in SUMMARY/VAT\_SUMMARY/VAT\_DESCRIPTION -element

Next possible example contains vat codes with all different vat rates.

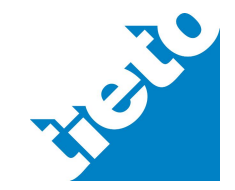

#### Implementation Guide

17.3.2011

**tieto**.com

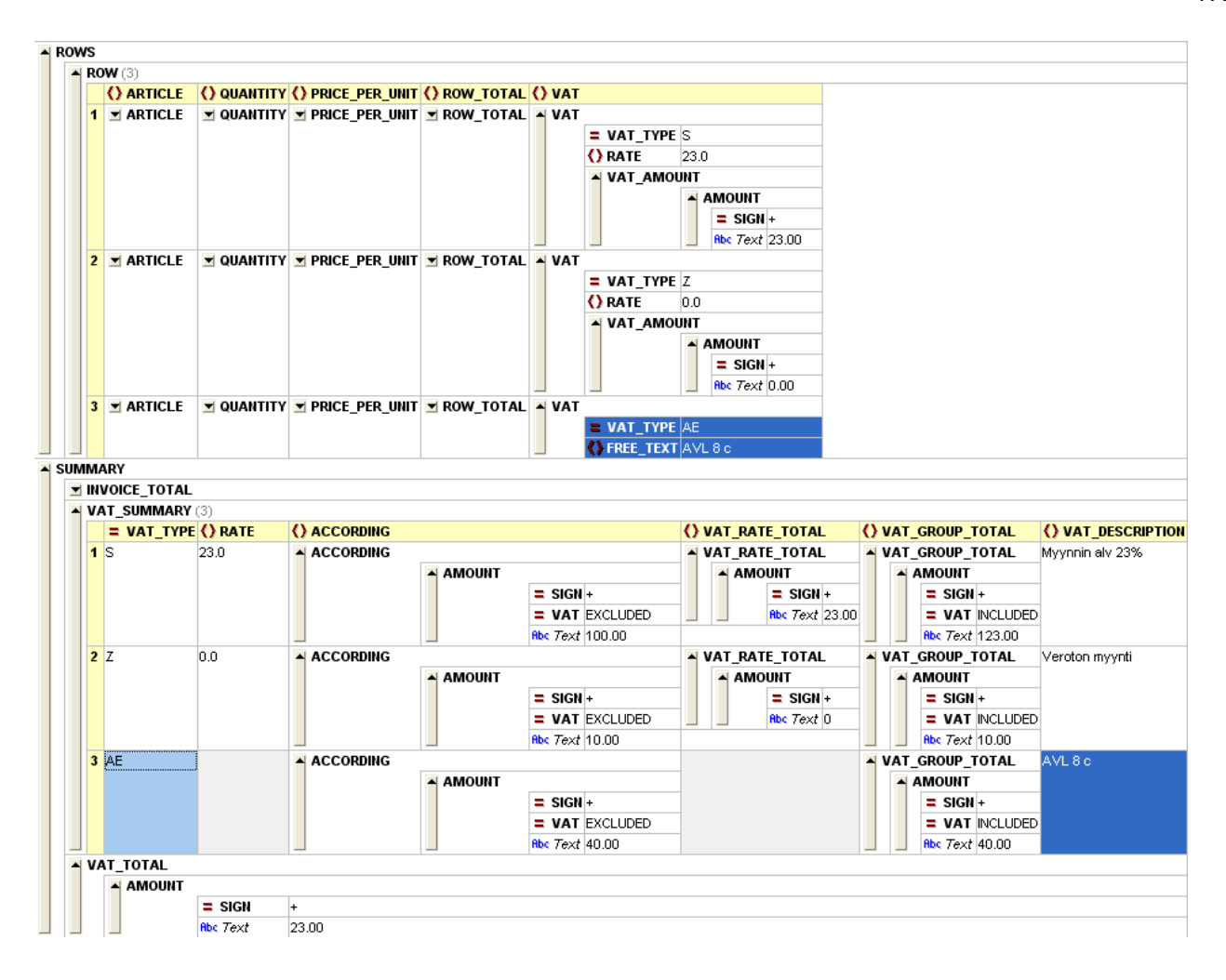

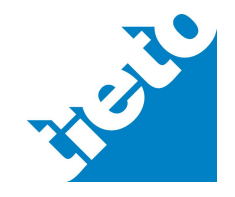